Méthode d'implémentation efficace des modèles PAC et PAC-Amodeus à l'aide de patrons de conception

> Tutorial IHM 2009 Grenoble – 13 octobre 2009

> > Thierry Duval IFSIC / IRISA - Bunraku Thierry.Duval@irisa.fr

## Contexte initial

 Rendre interactif un noyau orienté objet existant...

¾C++, Eiffel, Java, C#, …

- L'architecture de ce noyau a été déterminée par le domaine d'application
- La conception a pu être réalisée par des experts de ce domaine
- Les interactions entre les objets de ce noyau et les utilisateurs des applications peuvent ne pas avoir été prévues

2

## Réalité du contexte

- C'est souvent le cas quand des spécialistes d'un domaine conçoivent un logiciel :
	- ¾il est souhaitable de les laisser modéliser leur concepts, c'est la meilleure façon d'utiliser leur expertise ¾on ne peut pas leur imposer une double compétence
	- incluant les IHM
- La collaboration avec un expert IHM n'est pas toujours possible au bon moment
- **Attention :**
	- 3 ¾**Les architectures logicielles et leurs implémentations proposées ici sont également valides dans un cadre de développement plus général !!! (« from scratch »)** <sup>4</sup>

### Objectif :

- rendre interactives ces applications
- Sans être obligé de tout refaire
- En minimisant les coûts :  $\blacktriangleright$  de conception ¾de réalisation logicielle
- Sans casser l'architecture initiale
- En faisant clairement la distinction entre :  $\blacktriangleright$  l'application initiale
	- ¾l'interface utilisateur

## En résumé : le point de départ

- Possibilité de disposer d'un noyau applicatif orienté objet :
	- $\triangleright$  sans visualisation
	- $\triangleright$  sans interaction
	- ¾susceptible de fonctionner de façon autonome
- Volonté de lui ajouter une IHM :
	- ¾devant manipuler les concepts applicatifs
	- ¾devant être indépendante de :
		- l'implémentation du noyau applicatif
		- l'architecture du noyau applicatif
	- ¾ne devant pas remettre en cause l'architecture initiale

5

## Les problèmes qui se posent alors...

- Comment lier efficacement l'application initiale et l'interface utilisateur ?
- Comment profiter de la (bonne) conception (UML) de l'application initiale ?
	- ¾ comment ne pas la remettre en cause…

## Les solutions…

- Utiliser un modèle d'architecture pour les IHM : ¾à choisir judicieusement
	- ¾à mettre en œuvre à l'aide de patrons de conception
- Inciter une bonne conception (UML) de l'application initiale :

¾à l'aide de patrons de conception adaptés

## Choix du modèle d'architecture

- Doit séparer clairement le noyau applicatif de l'interface utilisateur : ¾prendre plutôt un modèle apparenté au modèle Seeheim
- Doit être adapté au contexte objet : ¾prendre plutôt un modèle multi-agents
	- ÖPAC ou PAC-Amodeus…
	- ÖComment les mettre en œuvre efficacement ?

8

10

12

Plan **Problématique** Rappel des modèles PAC et PAC-Amodeus Mauvaises utilisations de ces modèles Mise en œuvre de PAC et PAC-Amodeus ¾les patrons de conception à appliquer ¾trois mises en œuvres différentes ¾l'exemple : les tours de Hanoï en java avec Swing Exemple typique en simulation  $A1:A$   $A2:A$ avancer ()

9

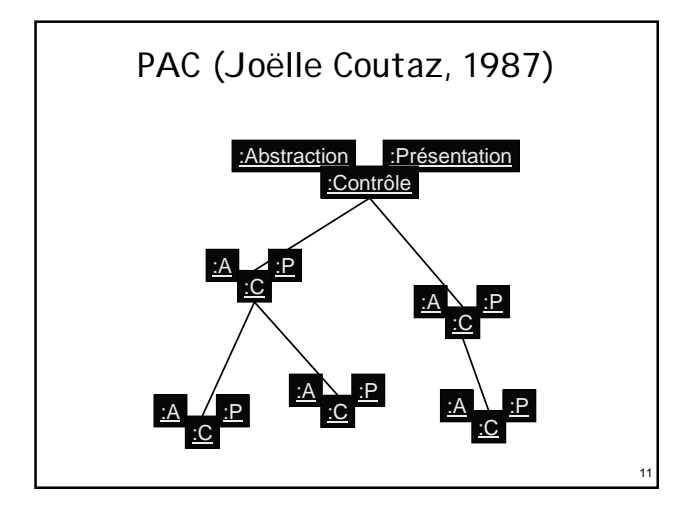

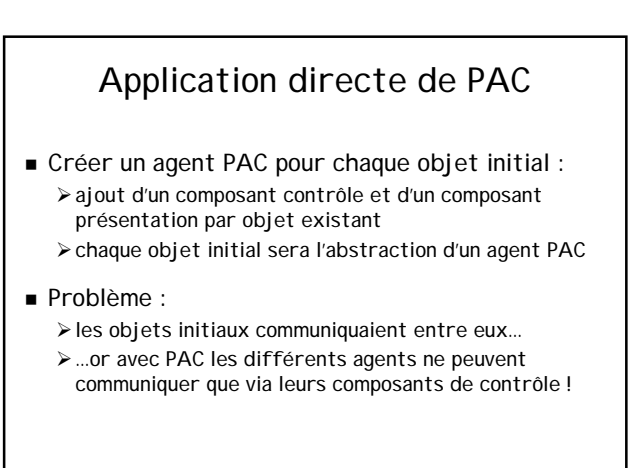

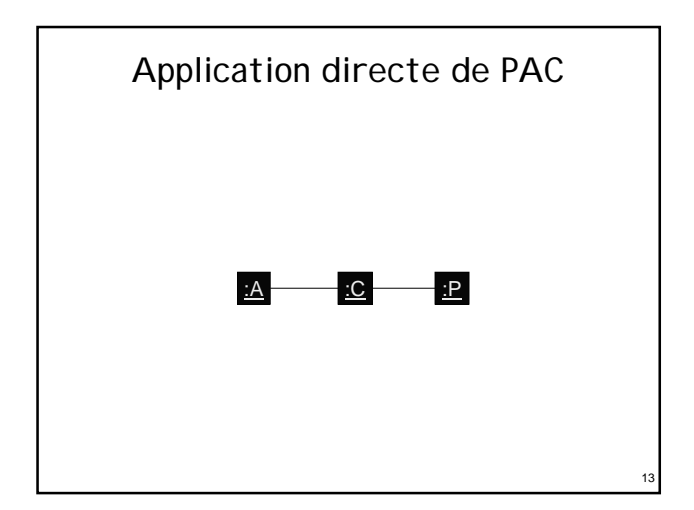

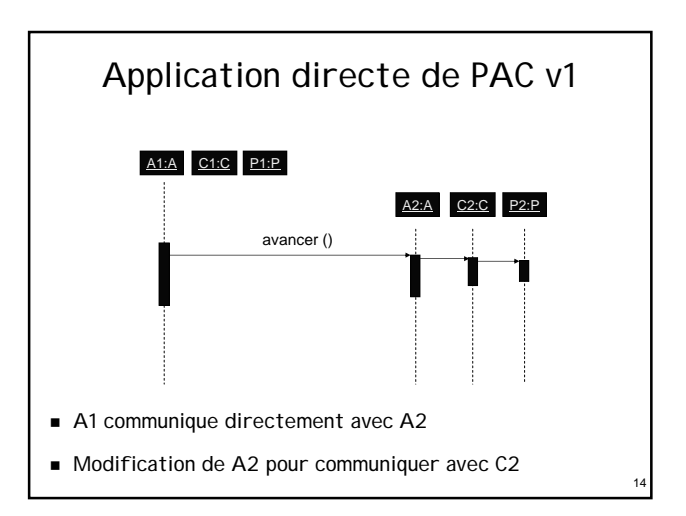

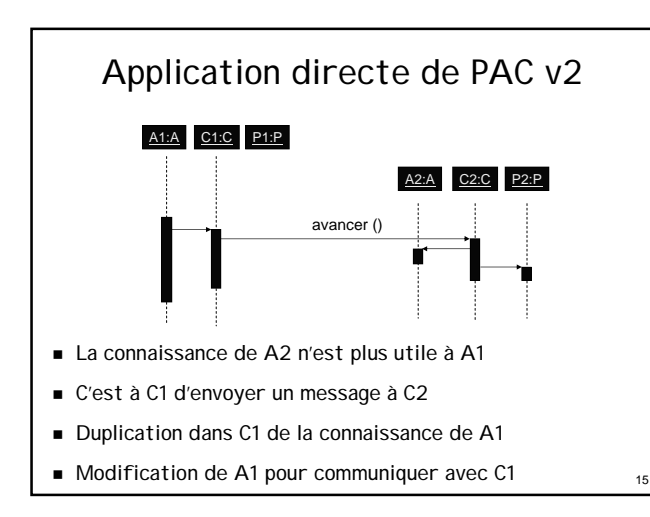

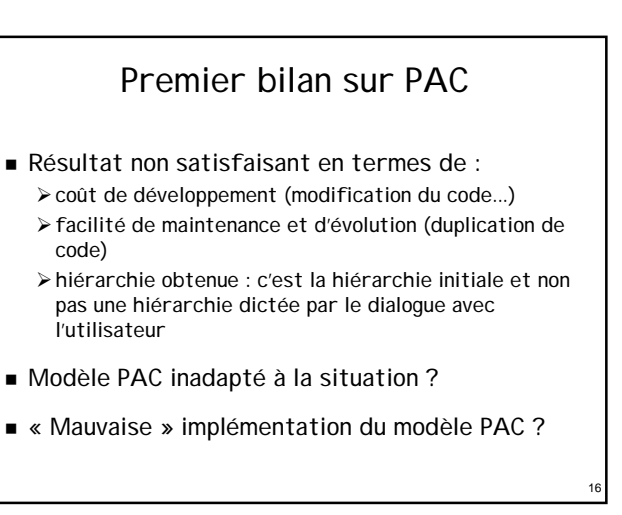

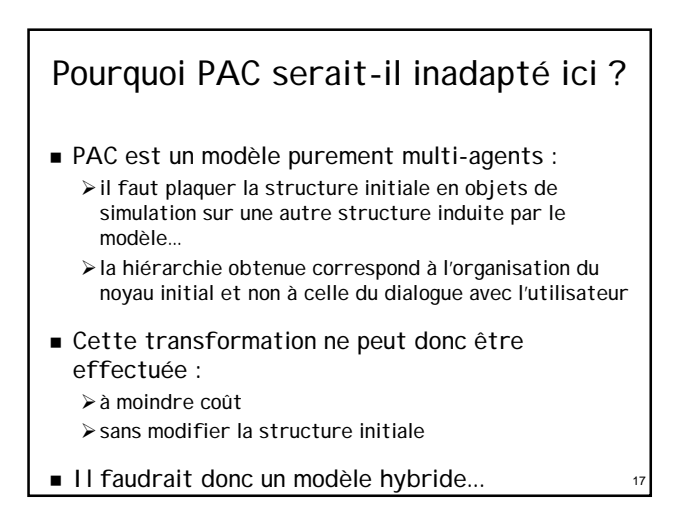

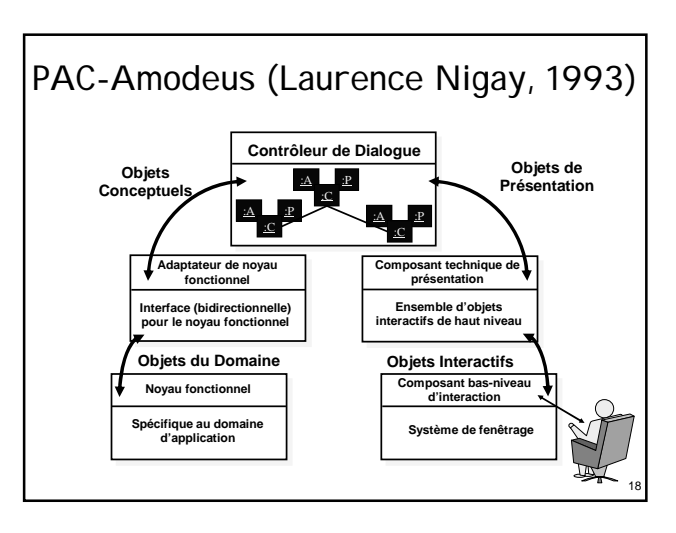

## Application directe de PAC-Amodeus

- **Exercise 1** Les objets initiaux forment le noyau fonctionnel ¾ils peuvent être adaptés au niveau de l'ANF
	- ¾ils peuvent communiquer avec une Abstraction d'un agent PAC du contrôleur de dialogue

## Application directe de PAC-Amodeus

#### Avantages :

19

23

- ¾les objets initiaux restent des composants logiciels indépendants
- ¾la hiérarchie PAC est indépendante de la structure des objets initiaux
- ¾un agent PAC du Contrôleur de Dialogue est à l'écoute : • de l'utilisateur par sa facette présentation

20

• du Noyau Fonctionnel par sa facette abstraction

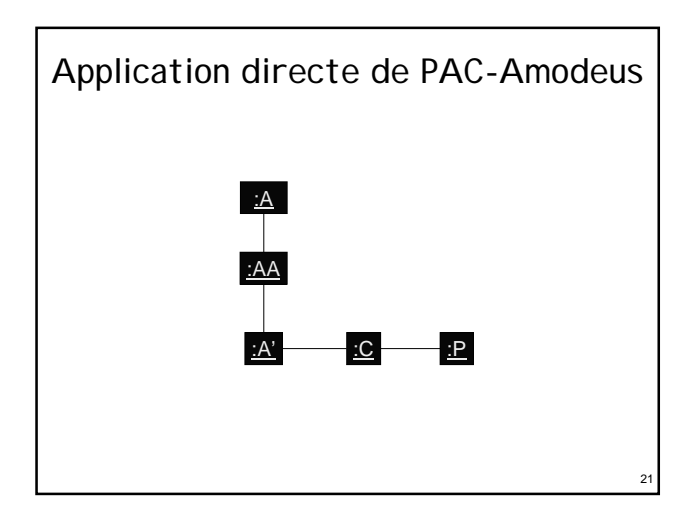

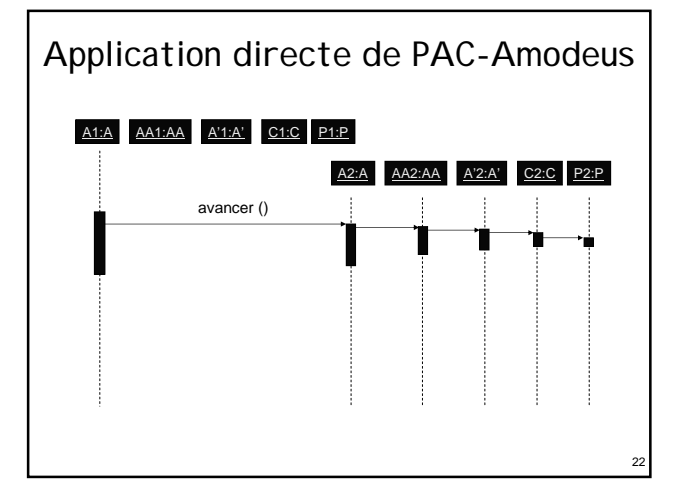

## Application directe de PAC-Amodeus

Inconvénient majeur (et rédhibitoire) :

- ¾comme avec PAC, il faut modifier les classes existantes pour leur permettre de communiquer avec les agents PAC-Amodeus
- Autres inconvénients :
	- ¾beaucoup (4) de classes doivent être créées pour rendre interactif un objet existant
	- ¾un risque d'inefficacité à l'exécution à cause des nombreux relais lors des invocations de méthodes vers les objets initiaux

#### Plan

- **Problématique**
- Rappel des modèles PAC et PAC-Amodeus
- Mauvaises utilisations de ces modèles
- Mise en œuvre efficace de PAC et PAC-Amodeus  $\ge$  les patrons de conception à appliquer :
	- Proxy • Abstract Factory (et Template Method ou Interface)
	- ¾trois mises en œuvres différentes
	- ¾l'exemple : les tours de Hanoï en java avec Swing

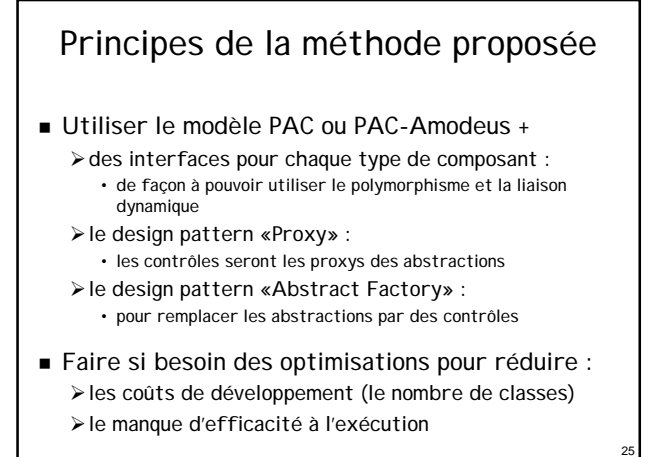

## Le «Proxy» (GoF 207)

- «Structural» Pattern
- But, intention :
	- ¾fournir un représentant à un autre objet de façon à ce que ce représentant en contrôle l'accès

26

28

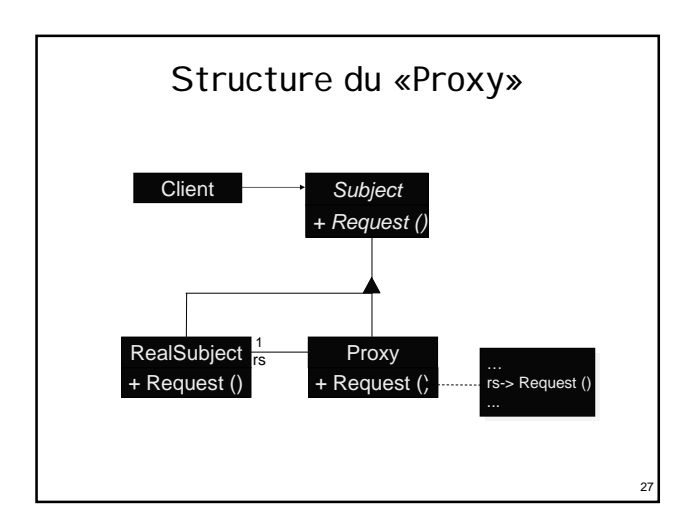

## L'«Abstract Factory» (GoF 87)

- «Creational» Pattern
- But, intention :

¾fournir une interface pour créer des familles d'objets (liés ou dérivés) sans avoir à spécifier leurs classes concrètes

Dans notre cas :

¾cela permettra de substituer aux objets initiaux les contrôles (qui implémentent la même interface que les objets initiaux dont ils sont les proxys) des objets interactifs PAC du contrôleur de dialogue

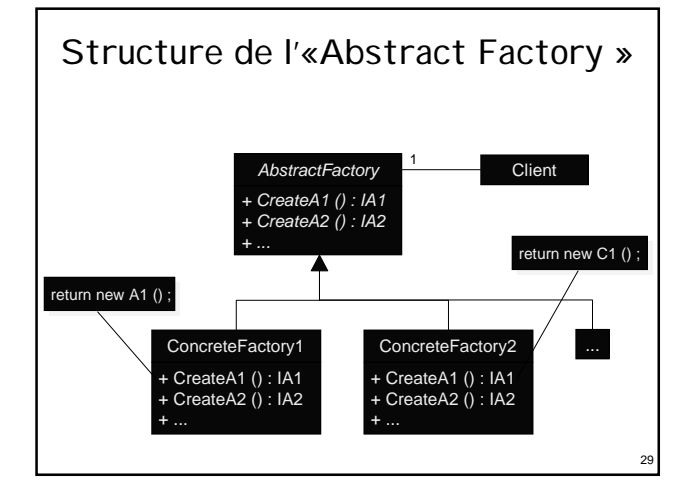

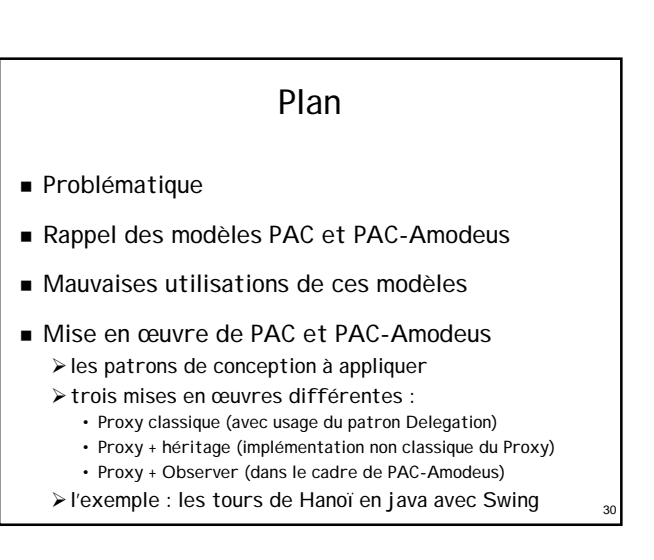

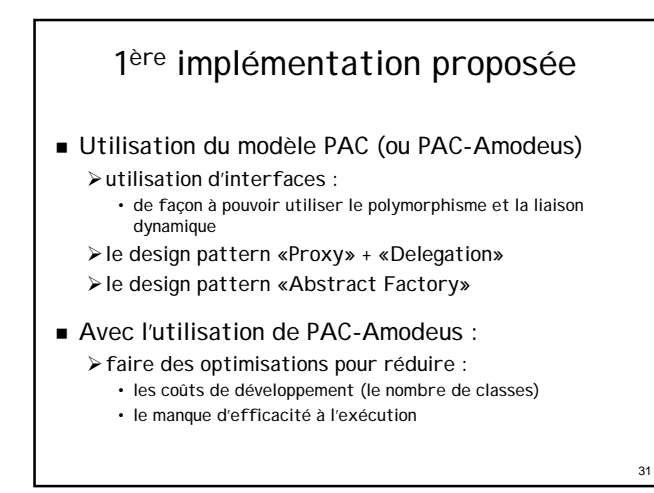

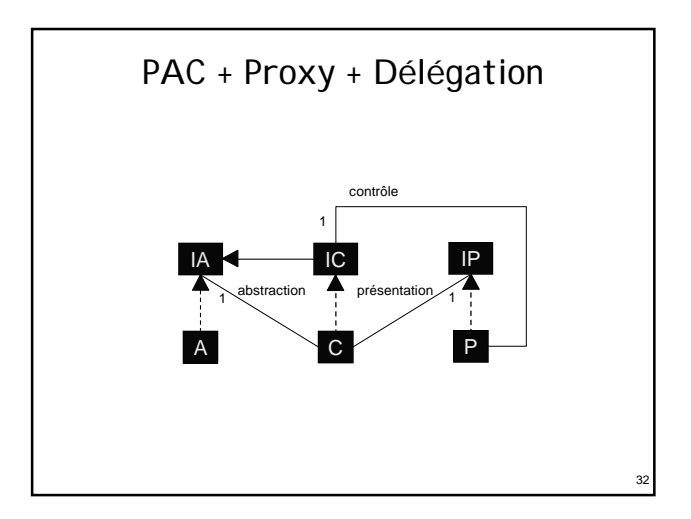

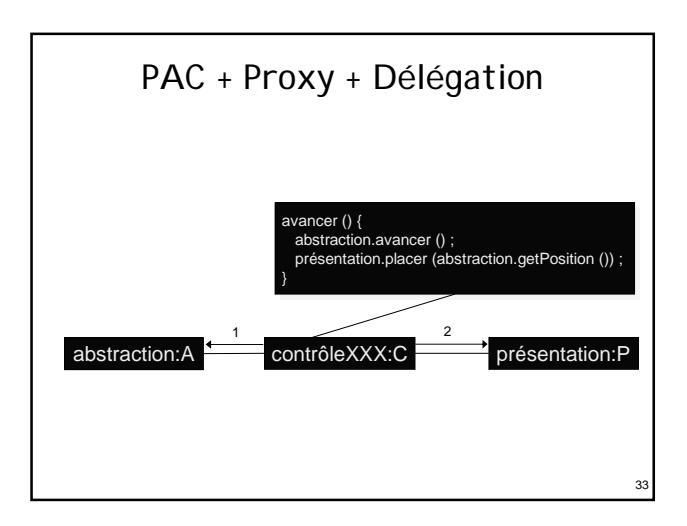

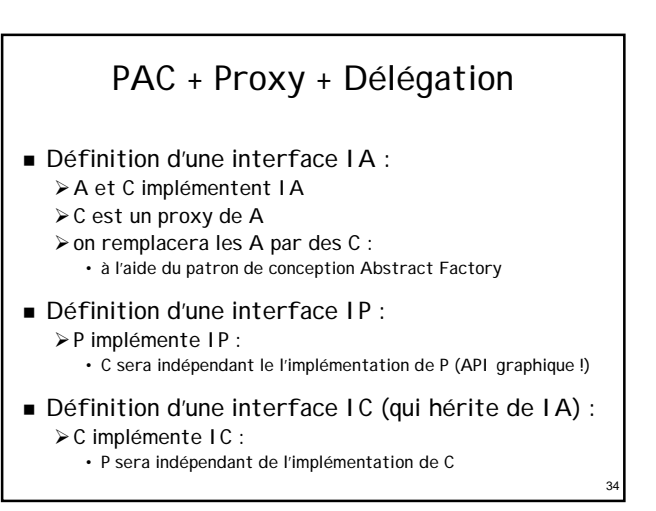

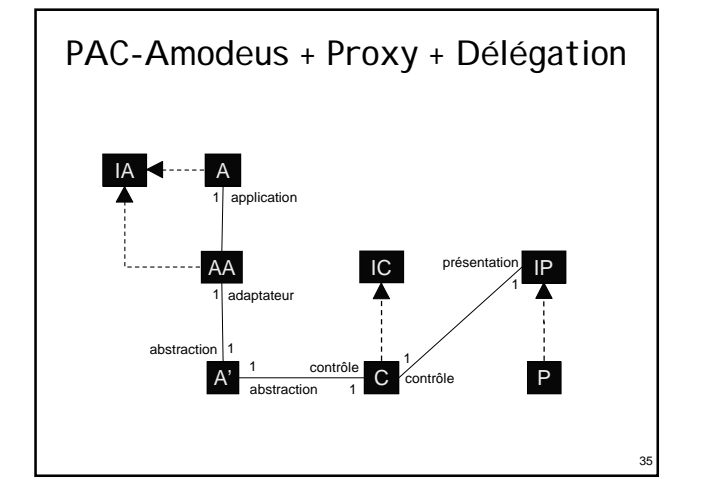

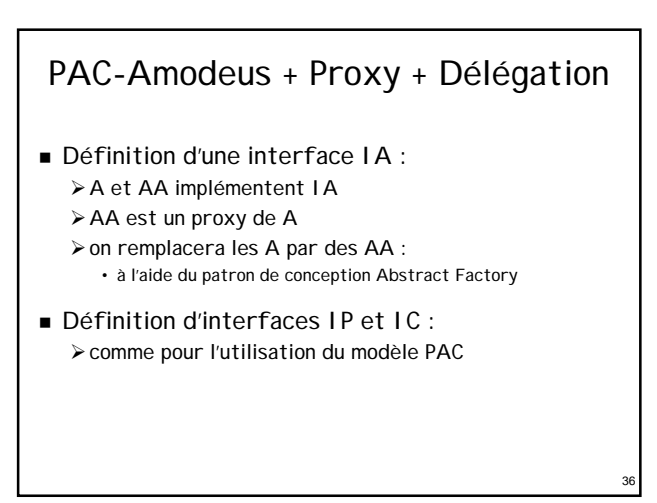

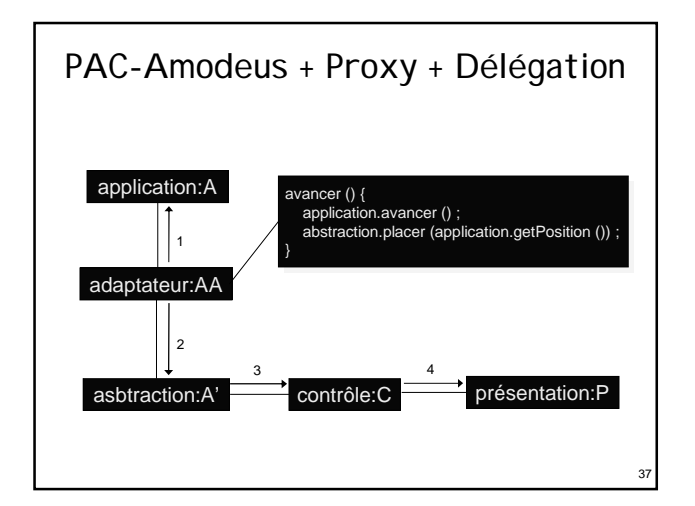

## PAC-Amodeus + Proxy + Délégation

- Beaucoup (trop ?) de classes à implémenter...
- **Possibilité de supprimer la facette A' (cf PAC)** ¾ici A' ne fait que des relais entre AA et C…
- Possibilité de regrouper AA et C («Slinky» Arche) ¾AA régule l'accès aux méthodes de A • propagation vers C pour le maintien de la cohérence

38

40

- ¾C fait les autres contrôles d'accès à AA • contrôles faits suite aux entrées de l'utilisateur
- Une fois optimisé, on retrouve le modèle PAC !

#### Dernier problème : la création ...

- Dans la nouvelle application (interactive) : ¾il faut être capable de remplacer la création des objets initiaux par celle des objets interactifs (les proxys)
- Utilisation d'un «Creational Pattern» :
	- ¾le patron de conception «Abstract Factory»
	- ¾l'application initiale doit utiliser ce patron de conception

39

41

¾c'est la seule contrainte qui lui est imposée...

#### Créer contrôles et présentations

- Utiliser également des fabriques de composants :
	- ¾pour une indépendance du contrôle vis à vis de l'implémentation effective de la présentation
	- ¾pour une indépendance de la présentation vis à vis de l'implémentation effective du contrôle

#### Lien avec les composants présentation

- Usage d'une API graphique 2D de type Swing : ¾notions de composants et de containers
	- ¾besoin d'ajouter les présentations les unes dans les autres
- Chaque composant contrôle devra :
	- ¾permettre l'accès à son composant présentation
	- ¾gérer l'ajout des présentations de ses sous-composants à l'intérieur de sa propre présentation
		- par une délégation à son composant présentation…

### Conclusion sur cette première méthode

- Beaucoup de classes et interfaces à définir
- Dépendances minimales entre composants : ¾grâce aux interfaces, aux proxys et aux fabriques de composants
- Contraintes minimales pour l'application initiale : ¾usage d'une fabrique de composants
- Équivalence totale entre PAC et PAC-Amodeus optimisé :
	- ¾utiliser plutôt PAC…
	- 42 ¾ne serait-ce pas plutôt une implémentation de Arche ?

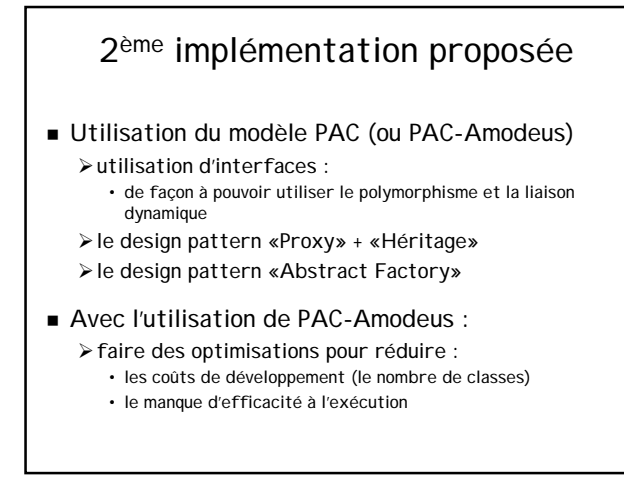

## Le patron «Proxy» + «Héritage»

- «Structural» Pattern
- But, intention :

43

- ¾fournir un représentant à un autre objet de façon à ce que ce représentant en contrôle l'accès
- Notre approche est particulière :
	- ¾impose une définition plus précise pour le représentant : • il héritera de l'objet initial

- ¾permet une réutilisation optimale :
	- on ne redéfinit ainsi que le strict nécessaire dans le représentant...

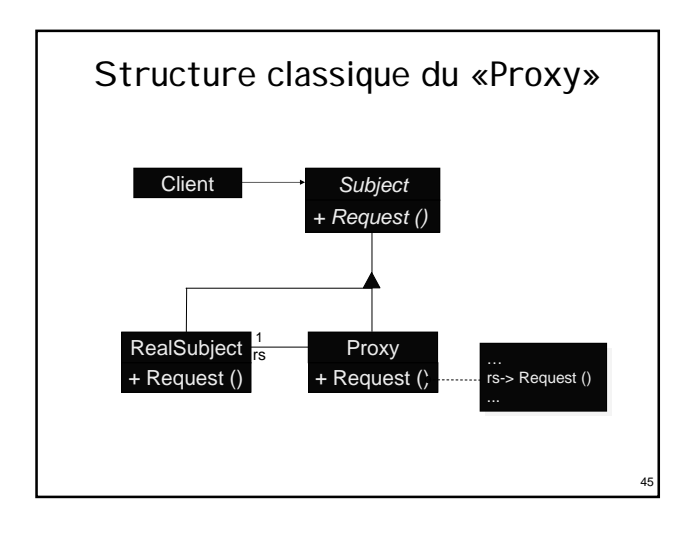

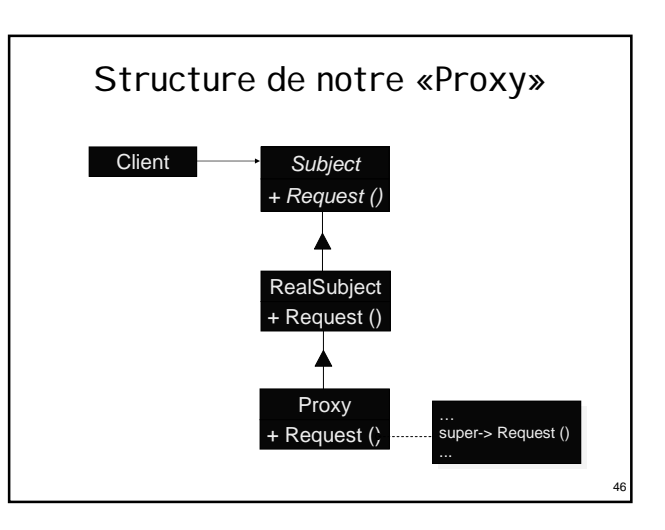

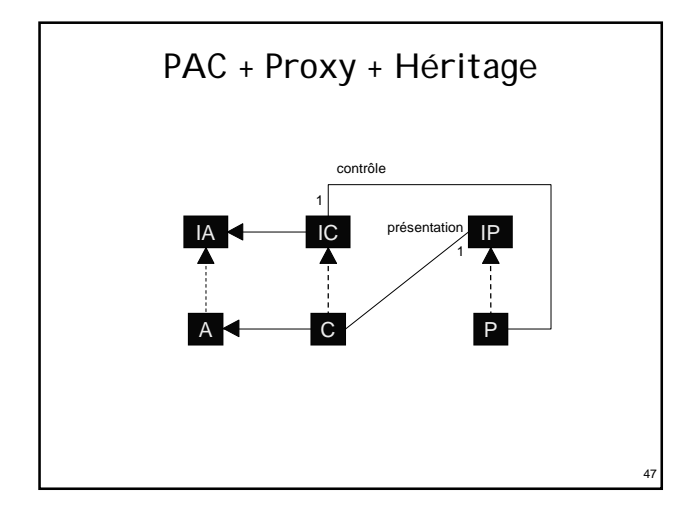

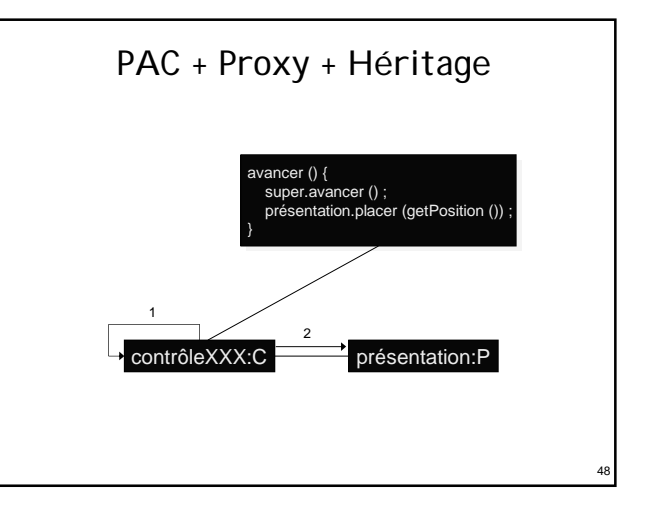

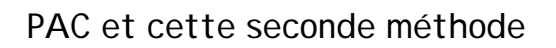

- Beaucoup de classes et interfaces à définir : ¾mais grâce à l'héritage on ne redéfinit que ce qui est absolument nécessaire dans les contrôles
- Dépendances entre certains composants : ¾à cause de l'héritage on induit des dépendances fortes entre les composants de contrôle et l'implémentation des composants abstraction dont ils héritent

49

51

 Facile et rapide à implémenter : ¾même s'il n'y a pas eu d'interfaces de définies ¾grâce à l'héritage

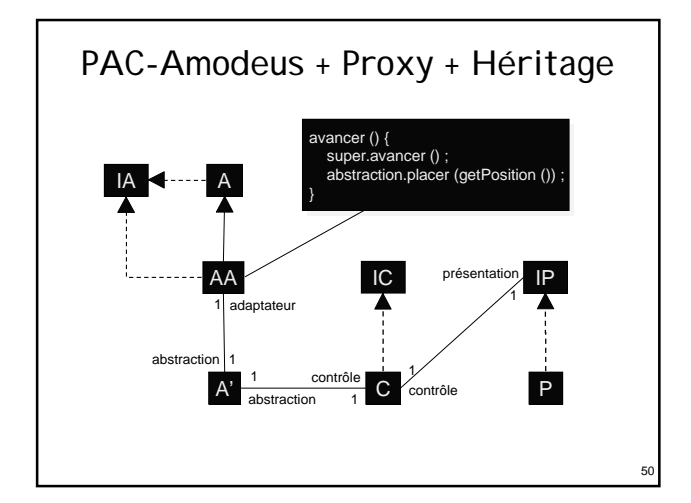

## Discussion sur la méthode

- Avantages :
	- ¾les classes initiales ne sont pas modifiées : • cela facilite l'évolution du noyau initial, du point de vue de ses créateurs
	- ¾ceux du modèle PAC-Amodeus : • principalement une bonne séparation entre le noyau et l'interface utilisateur

#### **Inconvénients :**

- ¾toujours beaucoup de classes à implémenter...
- ¾toujours assez inefficace à l'exécution...

## Optimisation de la méthode

- Utilisation du mécanisme «Slinky» :
	- ¾suppression des composants de l'ANF : • conduit à une perte de portabilité : les agents PAC du contrôleur de dialogue dépendent maintenant directement des objets de simulation
	- ¾les composants Abstraction peuvent hériter directement des objets initiaux
- Les agents PAC peuvent être «incomplets» :
	- $\triangleright$  ici encore, on peut supprimer les facettes abstraction ¾les composants Contrôle peuvent hériter directement des objets initiaux

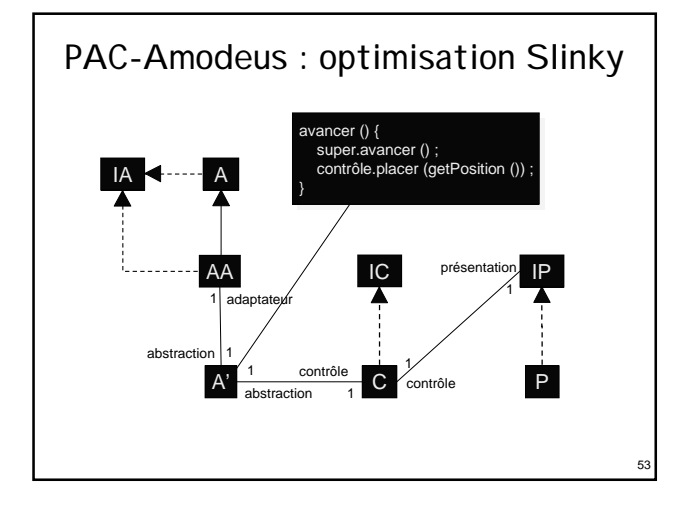

## PAC-Amodeus : optimisation Slinky

- Regroupement de l'ANF et des abstractions
- Indépendance préservée entre contrôle et implémentation de l'application
- Perte de l'indépendance des abstractions vis à vis de l'implémentation des composants applicatifs
- Moins de classes à écrire
- Le contrôle n'est pas forcément le proxy de l'objet applicatif associé

52

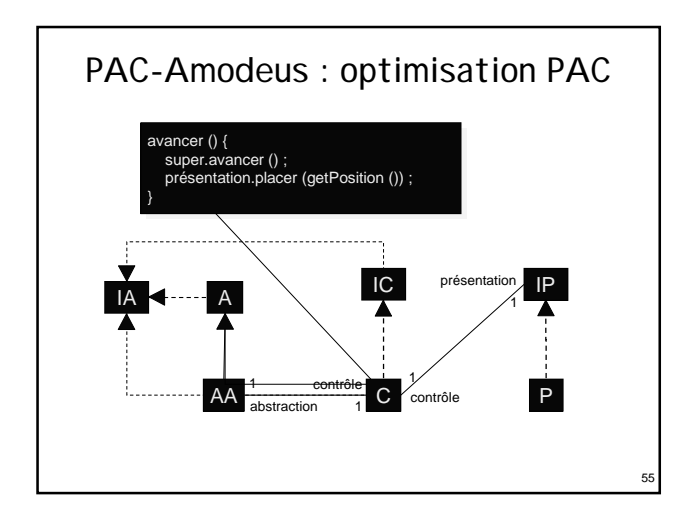

## PAC-Amodeus : optimisation PAC

- Indépendance perdue entre contrôle et implémentation de l'application : ¾à cause de l'héritage
- Encore moins de classes et de méthodes à écrire : ¾grâce à l'héritage
- Le contrôle devient le proxy de l'objet applicatif associé :

56

¾comme c'est le cas avec le modèle PAC

Équivalence avec l'usage du modèle PAC

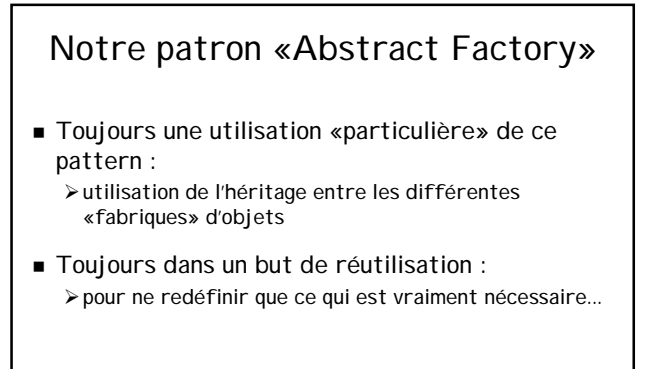

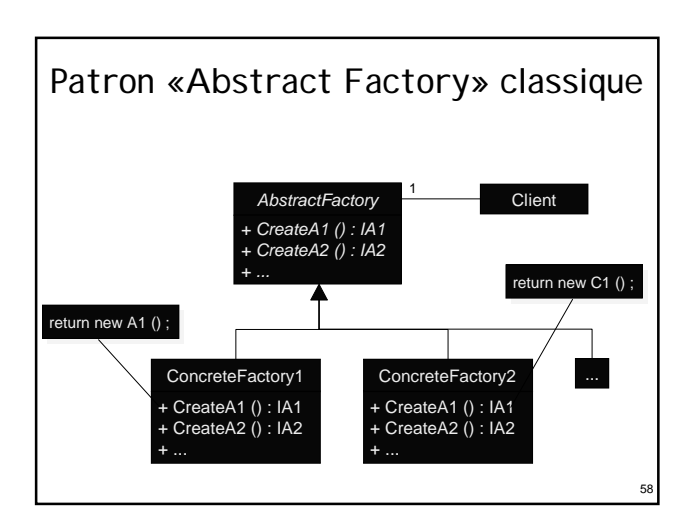

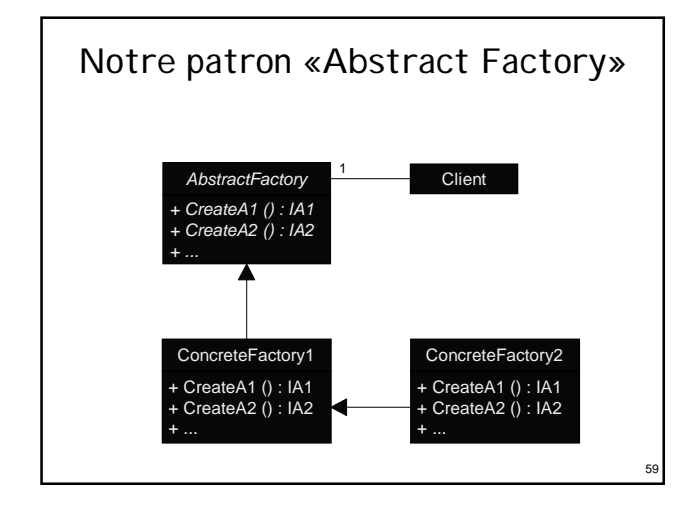

## Conclusion sur la seconde méthode

Objets initiaux inchangés

57

- Application clairement distinguée de l'interface ¾mais lien très fort entre contrôles et abstractions…
- Coût de développement minimisé : ¾2 nouvelles classes pour rendre interactif un type
- 2 catégories d'agents PAC : ¾agents initiaux rendus interactifs, liés au NF ¾agents dédiés au dialogue, indépendants du NF
- Structure PAC finale dédiée au dialogue

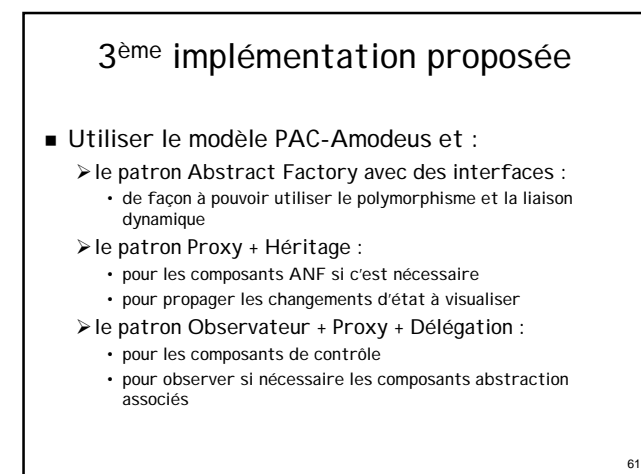

#### 3ème implémentation proposée

- Faire des optimisations raisonnables :
	- ¾pour réduire les coûts de développement (le nombre de classes) et le manque d'efficacité à l'exécution
	- ¾tout en restant indépendant vis à vis du noyau initial
- Fusion de l'abstraction et de l'ANF
- Ne faire des composants ANF/abstraction que si c'est nécessaire :
	- ¾seulement s'il faut propager des changements d'état à visualiser
	- ¾autrement le contrôle est simple proxy de l'objet initial

62

64

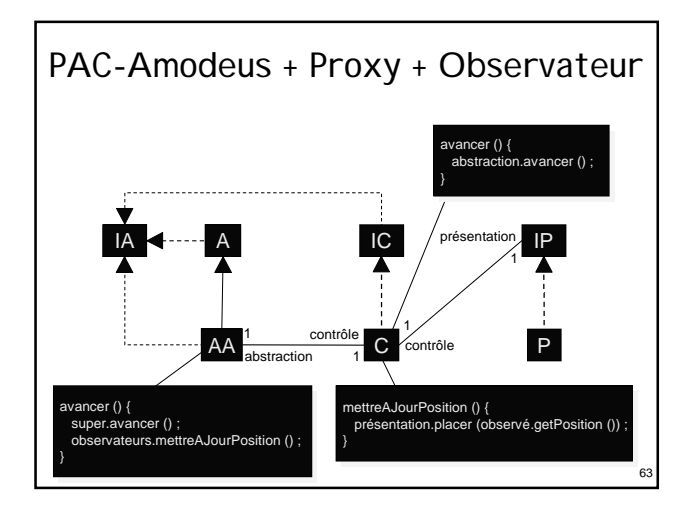

#### Conclusion sur la troisième méthode

- Structure assez proche de la seconde méthode utilisant PAC-Amodeus et une seule optimisation
- **Implémentation assez différente**
- Codage un peu alourdi par l'Observateur
- Méthode plus générique mais moins efficace ? ¾peu adaptée aux simulations temps-réel…
- Mêmes caractéristiques d'indépendance vis à vis du noyau applicatif que la méthode 1 ou que la méthode 2 non (ou peu) optimisée

#### Plan

- **Problématique**
- Rappel des modèles PAC et PAC-Amodeus
- Mauvaises utilisations de ces modèles
- Mise en œuvre de PAC et PAC-Amodeus
	- ¾les patrons de conception à appliquer
	- ¾trois mises en œuvres différentes
	- ¾l'exemple : les tours de Hanoï en java avec Swing :
		- trois façons de visualiser la résolution du problème • comment aller jusqu'à la manipulation directe ?
			-

#### Exemple : les tours de Hanoï

- Une application Java permettant de décrire les actions à réaliser pour résoudre le problème des tours de Hanoï avec N anneaux
- Un package décrivant les concepts à manipuler
- Un package les implémentant

65

- Utilisation d'une fabrique de composants pour en faciliter l'évolution
- Un programme principal chargé d'instancier la bonne fabrique de composants

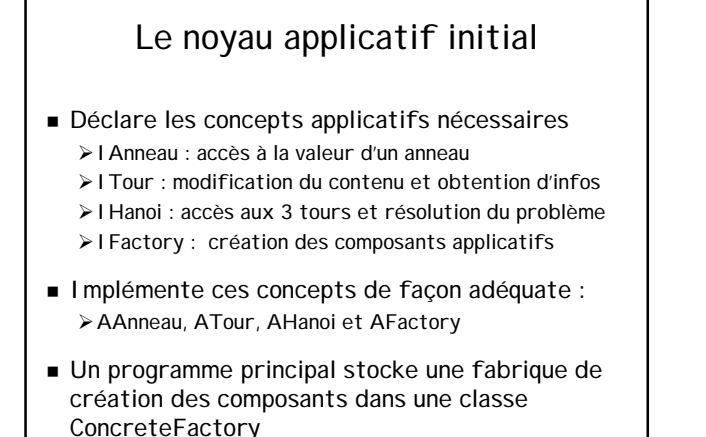

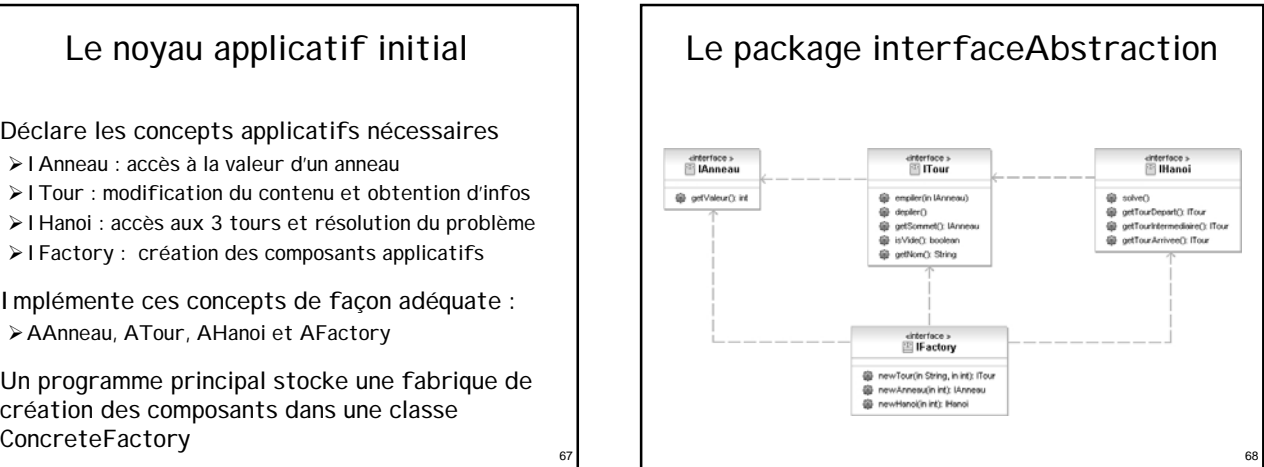

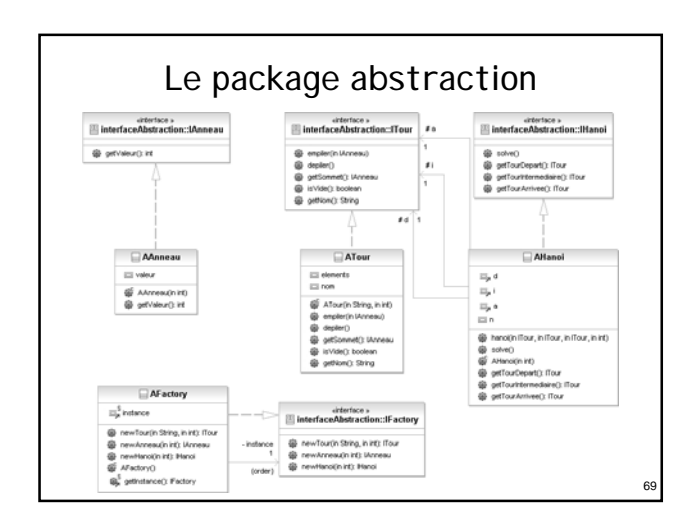

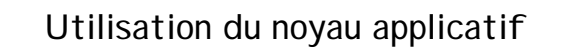

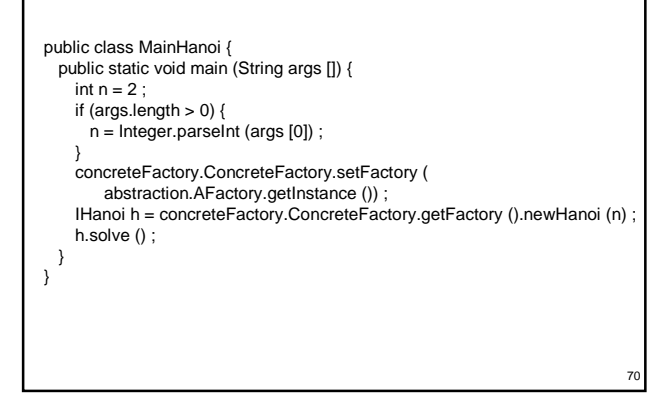

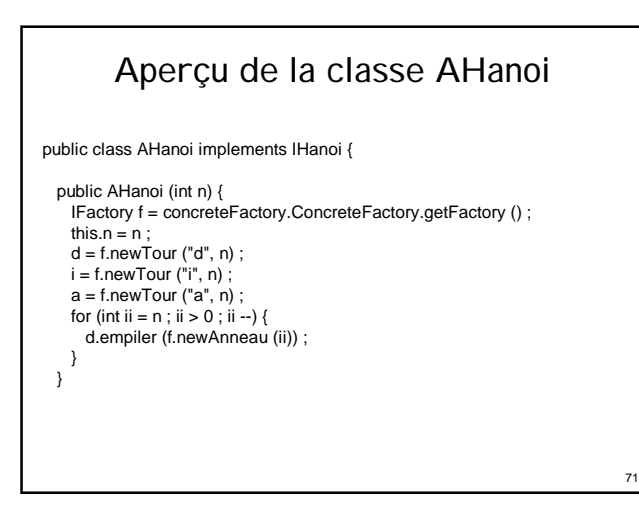

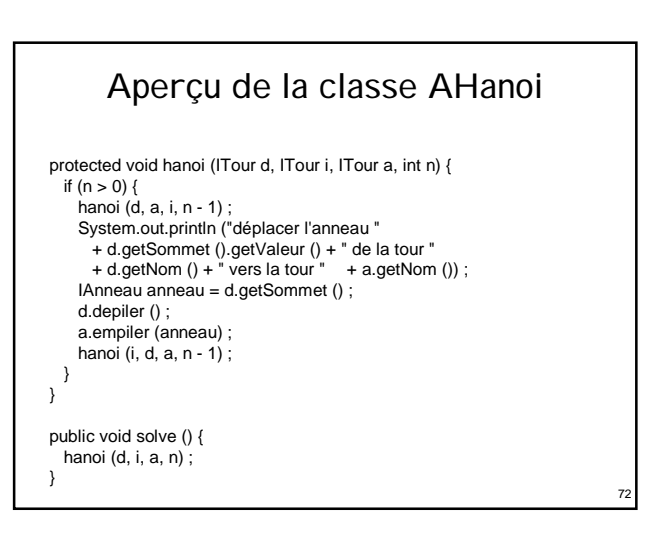

### Les composants de présentation

- Masquent l'utilisation d'une API graphique : ¾via des interfaces de présentation logique
- Définissent les besoins logiques de présentation : ¾IPAnneau : placement et glissement d'un anneau
	- ¾IPTour : empilement et dépilement d'un IPAnneau
	- ¾IPHanoi : ajout d'un composant IPTour
	- ¾IPFactory : création des présentations
- Sont implémentés (en Swing) de façon adéquate : ¾PAnneau, PTour, PHanoi, PFactory

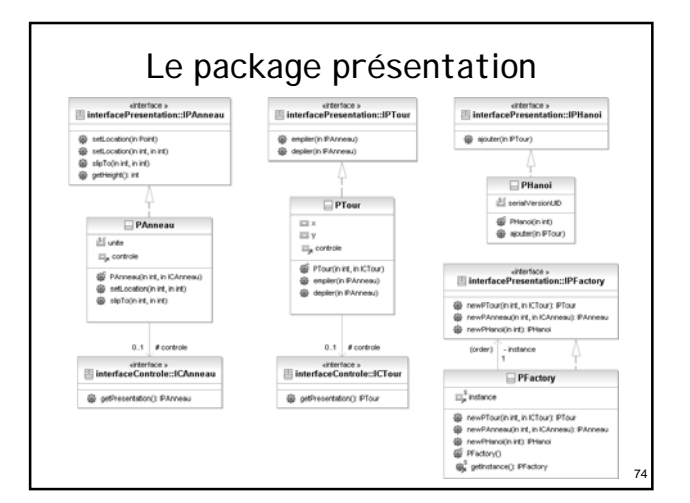

## Aperçu de la classe PAnneau public class PAnneau extends JPanel implements IPAnneau { static final int unite = 30 ; public PAnneau (int v, ICAnneau controle) { setSize (unite \* v, unite) ;

setPreferredSize (getSize ()) ; setBackground (Color.blue) ; this.controle =  $\text{controle}$  : } public void setLocation (int x, int y) { super.setLocation (x - getWidth () / 2, y - getHeight ()) ; }

…

}

## Aperçu de la classe PTour

public class PTour extends JPanel implements IPTour {

protected int x, y ;

73

75

77

}

```
public PTour (int n, ICTour controle) {
  this.controle = controle ;
  setSize (n * PAnneau.unite + PAnneau.unite / 3,
  (n + 2) * PAnneau.unite) ;
setPreferredSize (getSize ()) ;
  setBackground (Color.orange) ;
  setLayout (null) ;
  x = getWidth() / 2;
  y = getHeight () ;
}
```
#### Aperçu de la classe PTour public void empiler (IPAnneau pa) { Point pos = new Point (getX () + x, pa.getHeight () + getY ()) ; pa.slipTo (pos.x, pos.y) ; if (getParent () != null) { // test pour l'empilement initial getParent ().remove ((PAnneau)pa) ; } pa.setLocation (x, pa.getHeight ()) ; add ((PAnneau)pa, 0) ;

repaint () ; // bug visuel sinon  $pa.slipTo(x, y)$ ;  $y = y - pa.getHeight()$ ;

## Aperçu de la classe PTour public void depiler (IPAnneau pa) { pa.slipTo (x, pa.getHeight ()) ; remove ((PAnneau)pa) ;

Point  $pos = new Point (getX () + x$ , pa.getHeight  $() + getY ()$  ; pa.setLocation (pos.x, pos.y) ; getParent ().add ((PAnneau)pa, 0) ; getParent ().repaint () ;  $y = y + pa$ .getHeight ();

78

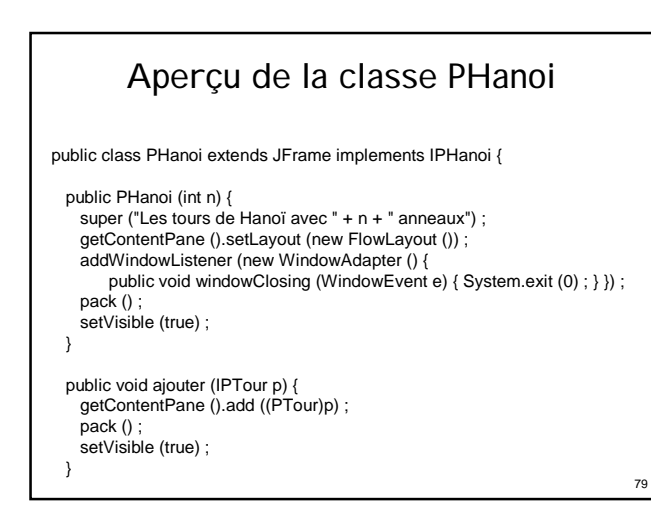

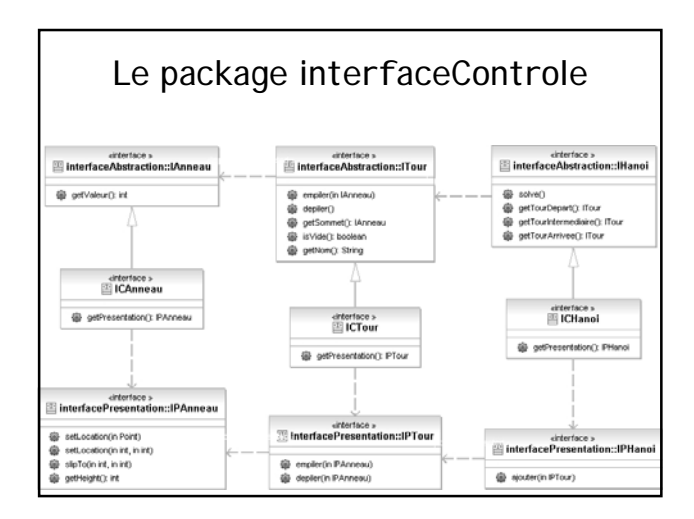

## Les composants de contrôle (m1)

 Vont être des proxys des composants applicatifs associés et se substitueront à eux grâce à l'usage d'une fabrique de composants

- Définissent les besoins au niveau du contrôle : ¾ICAnneau, ICTour, ICHAnoi
- Sont implémentés par délégation : ¾CAnneau, CTour, CHanoi

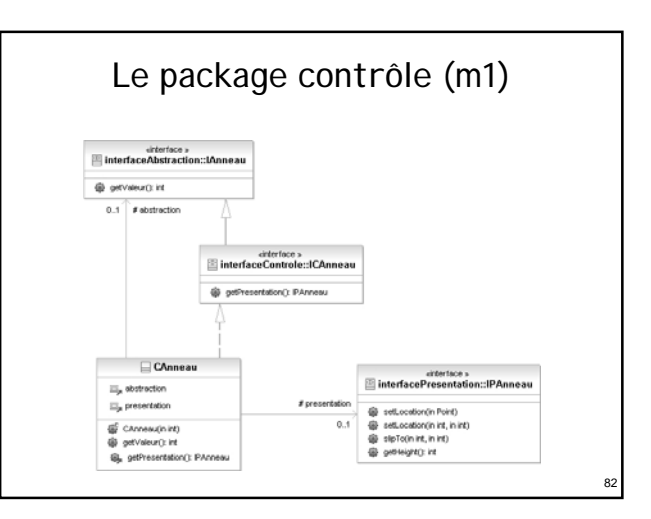

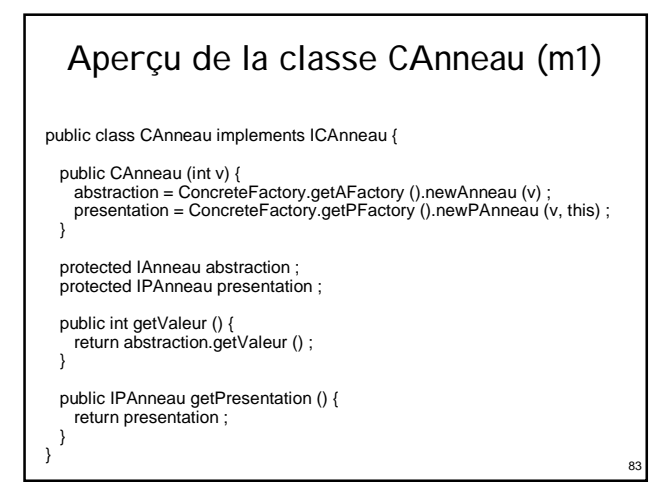

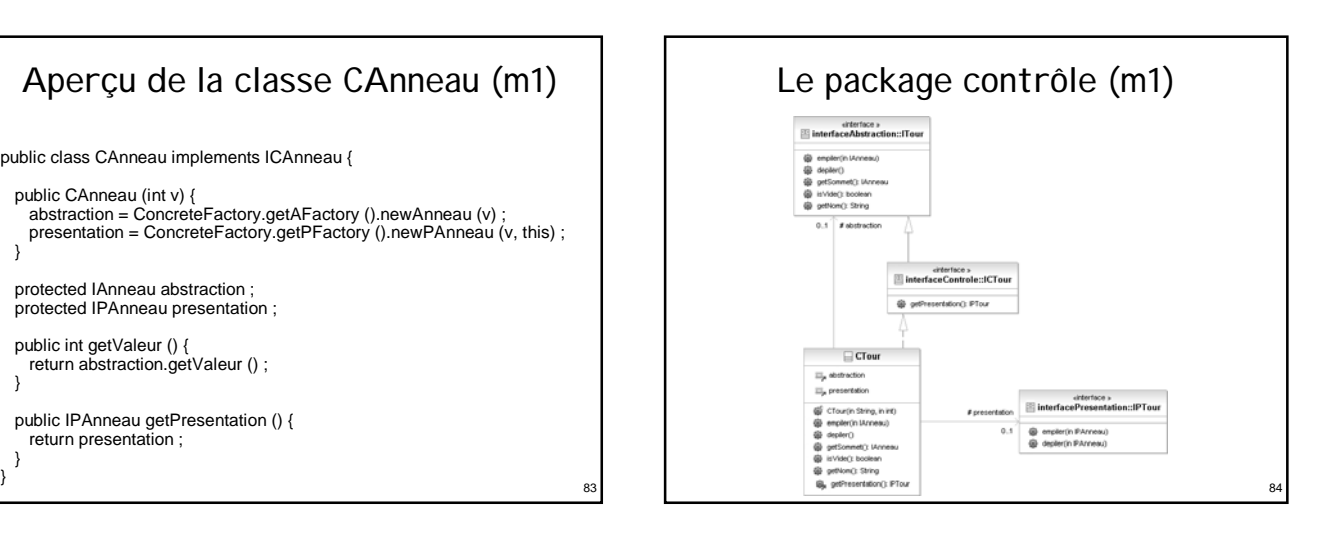

## Aperçu de la classe CTour (m1)

public class CTour implements ICTour {

```
public CTour (String nom, int nbAnneauxMax) {
 abstraction = ConcreteFactory.getAFactory ().newTour (
     nom, nbAnneauxMax) ;
 presentation = ConcreteFactory.getPFactory ().newPTour (
     nbAnneauxMax, this) ;
```
protected ITour abstraction ;

}

protected IPTour presentation ;

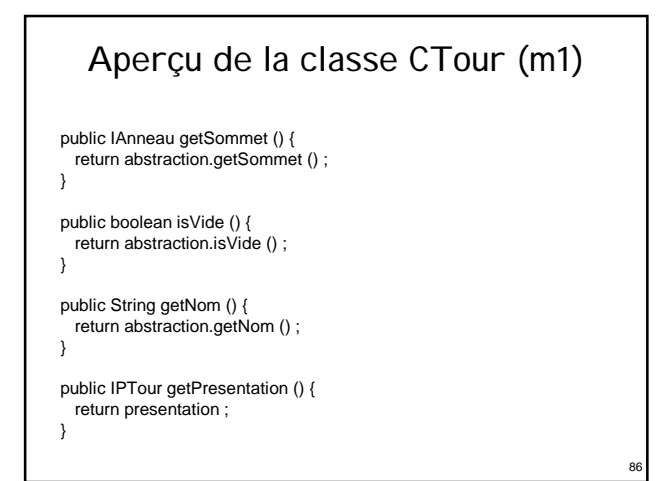

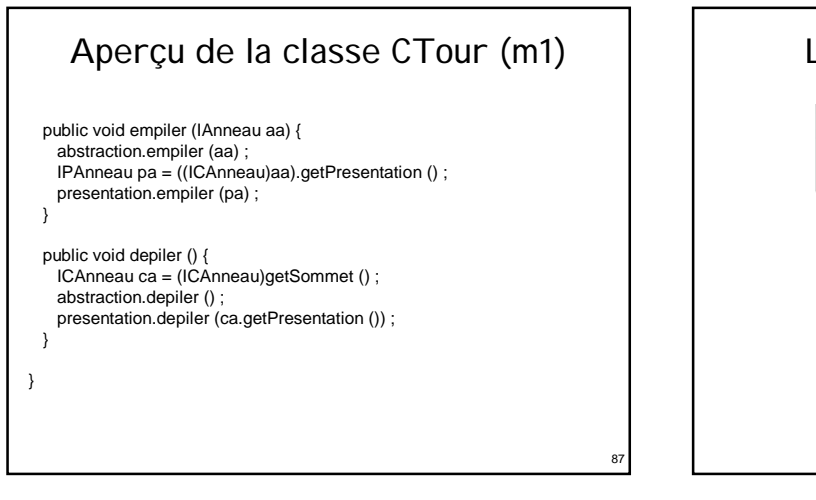

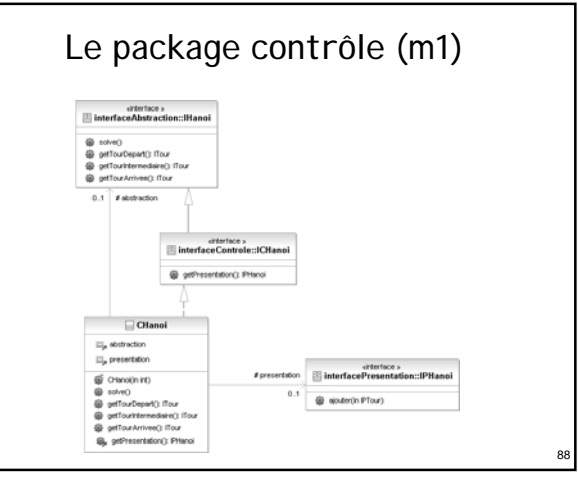

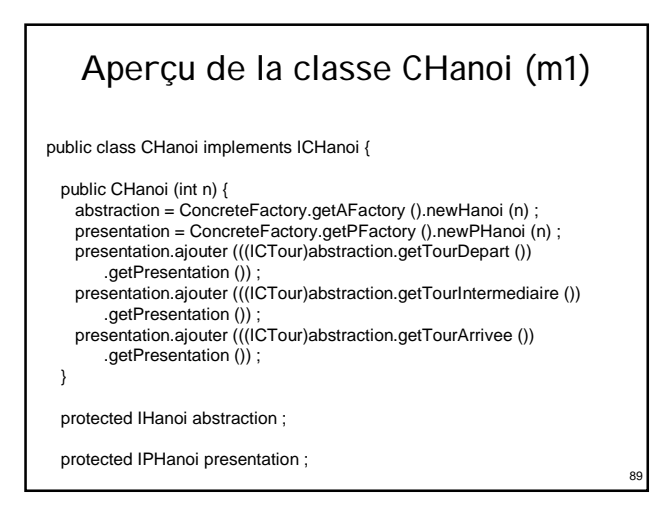

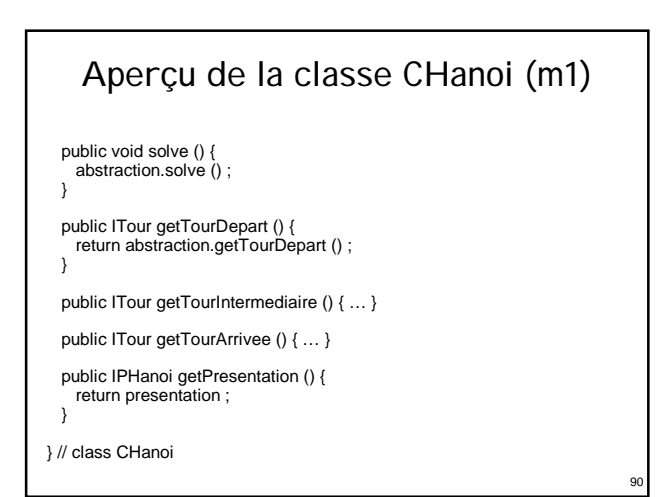

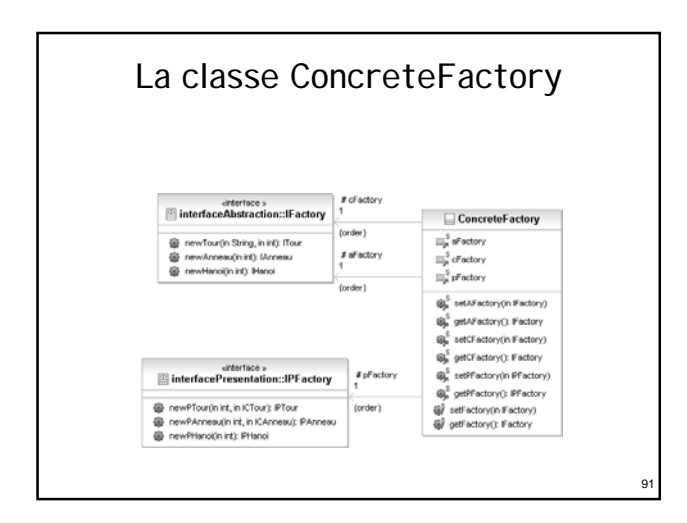

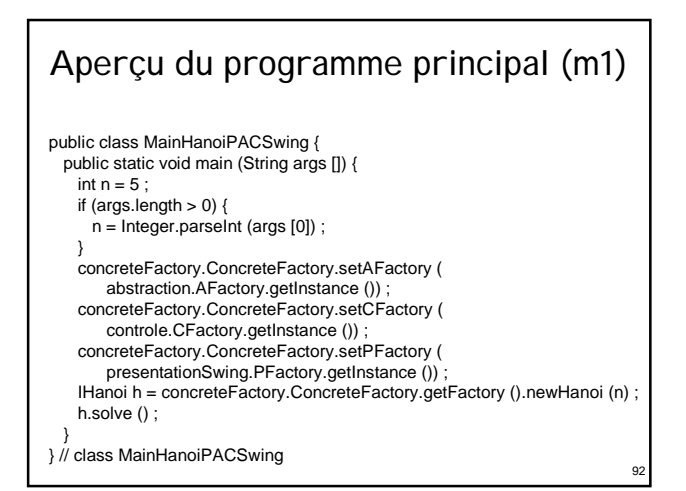

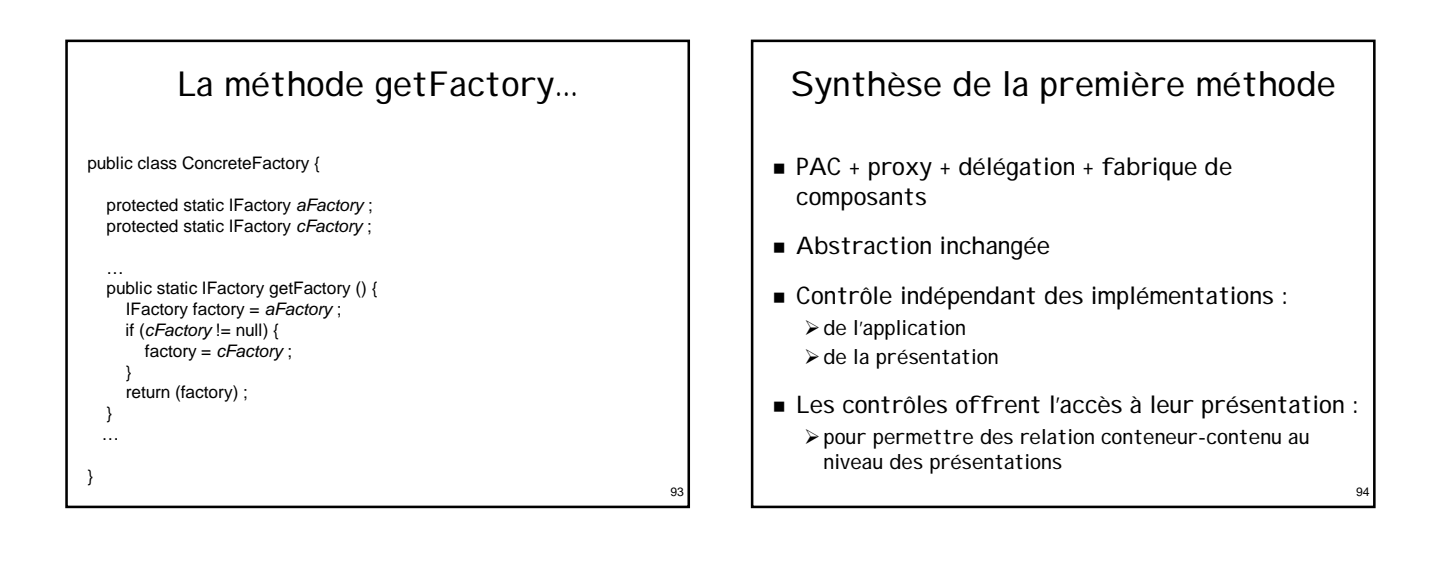

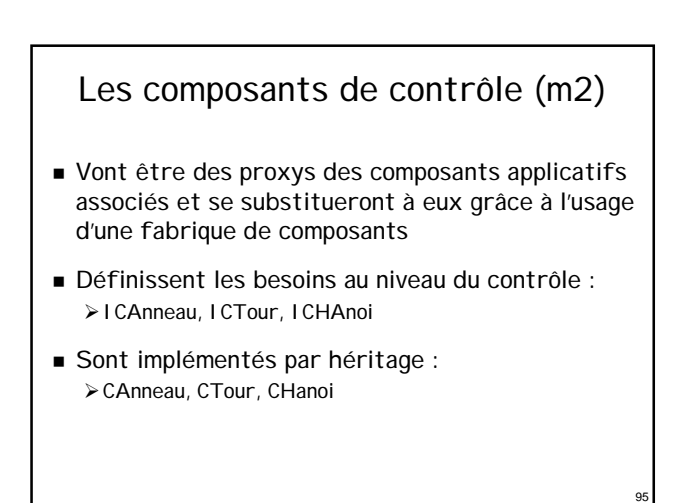

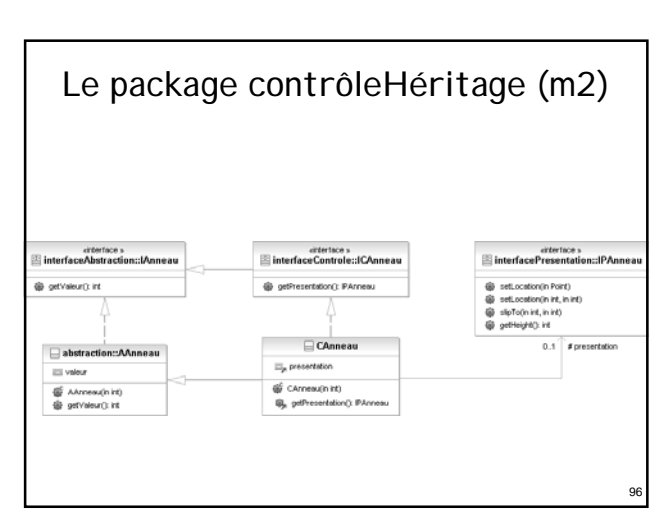

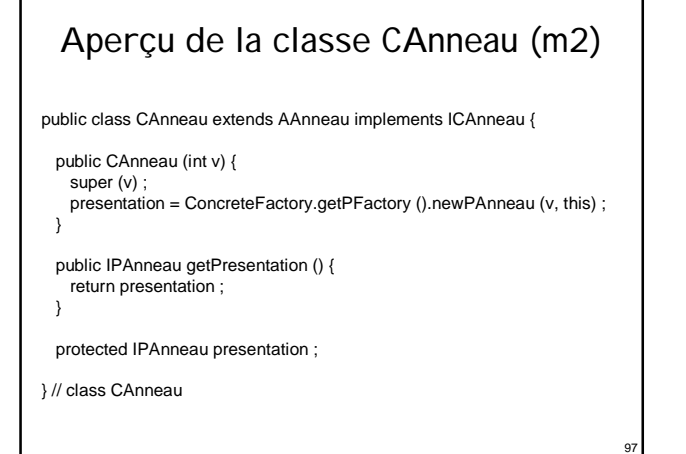

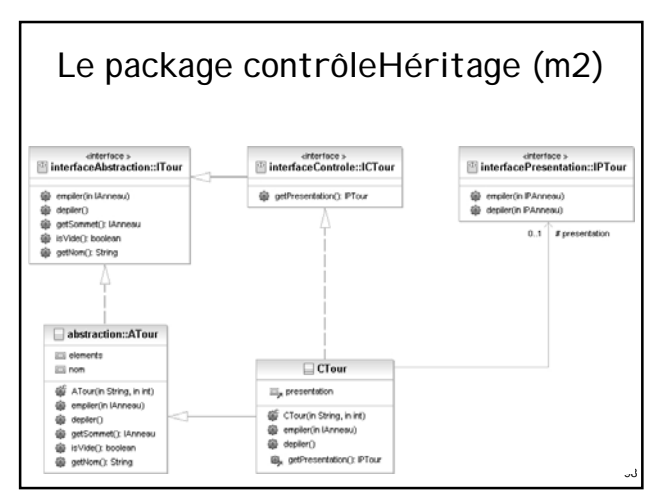

### 99 Aperçu de la classe CTour (m2) public class CTour extends ATour implements ICTour { public CTour (String nom, int nbAnneauxMax) { super (nom, nbAnneauxMax) ; presentation = ConcreteFactory.getPFactory ().newPTour ( nbAnneauxMax, this) ; } protected IPTour presentation ; public IPTour getPresentation () { return presentation ; }

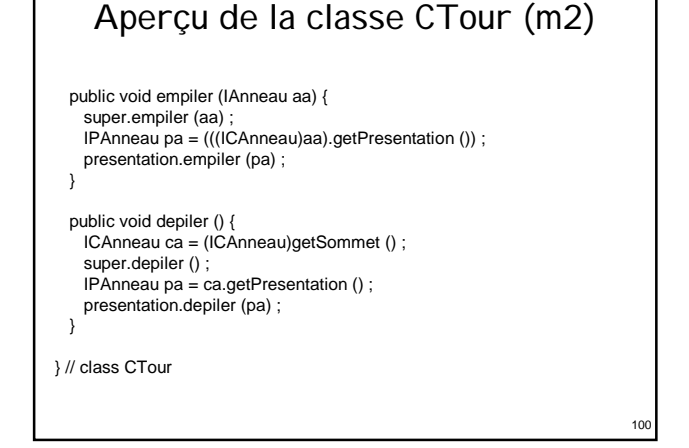

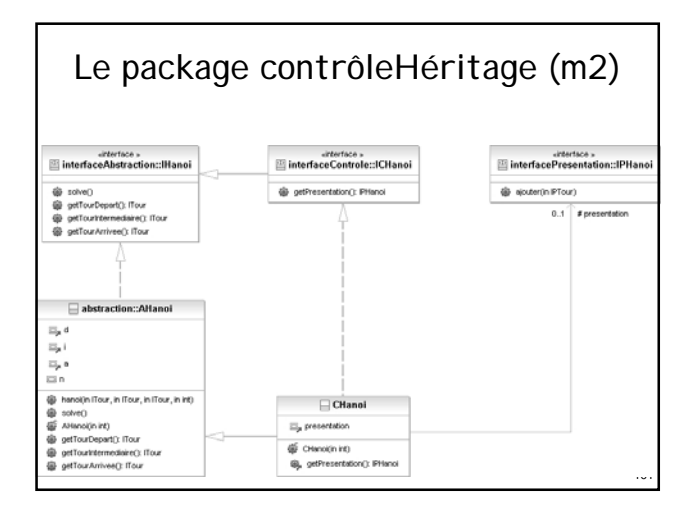

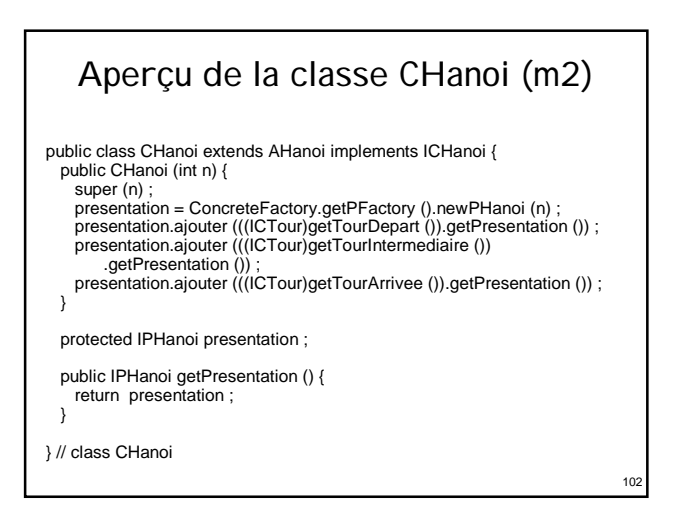

## Aperçu de la classe CFactory (m2)

public class CFactory implements IFactory {

public ITour newTour (String nom, int nbAnneauxMax) { return (new CTour (nom, nbAnneauxMax)) ; } public IAnneau newAnneau (int v) {

return (new CAnneau (v)) ; }

public IHanoi newHanoi (int n) { return new CHanoi (n) : }

## Aperçu de la classe CFactory (m2)

protected CFactory () { }

private static IFactory instance = new CFactory () ;

public static IFactory getInstance () { return instance ; }

} // class CFactory

103

 $105$ 

107

# Aperçu du programme principal (m2)

public class MainHanoiHeritageSwing { public static void main (String args []) { int  $n = 5$ ; if (args.length  $> 0$ ) {  $n =$  Integer.parseInt (args  $[0]$ ) ;

} concreteFactory.ConcreteFactory.setAFactory ( abstraction.AFactory.getInstance ()) ;

concreteFactory.ConcreteFactory.setCFactory (

controleHeritage.CFactory.getInstance ()) ; concreteFactory.ConcreteFactory.setPFactory (

presentationSwing.PFactory.getInstance ()) ; IHanoi h = concreteFactory.ConcreteFactory.getFactory ().newHanoi (n) ; h.solve () ;

} } // class MainHanoiHeritage

## Synthèse de la seconde méthode

10

106

- PAC + proxy + héritage + fabrique de composants
- Abstraction inchangée
- Contrôle devenu dépendant de l'implémentation : ¾de l'application, à cause des liens d'héritage…
- Plus léger à mettre en œuvre : ¾interfaces applicatifs pas absolument nécessaires…

## Adaptation du noyau fonctionnel (m3)

- Seule la notion de tour est concernée : ¾c'est le seul composant qui évolue dynamiquement au cours de l'application (empilement et dépilement d'anneaux)
- Définition de méthodes permettant de s'abonner aux changements d'états suite à :  $\triangleright$  un empilement
	- ¾un dépilement
- Définition de classes pouvant s'abonner à ces changements d'états : ¾on se base ici sur le concept de PropertyChangeListener

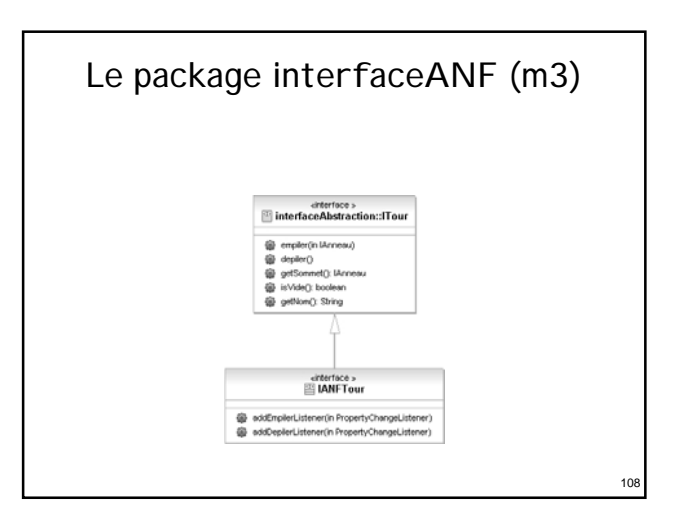

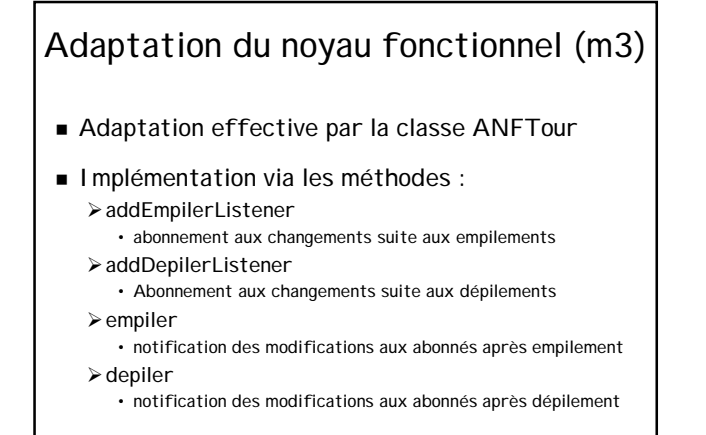

109

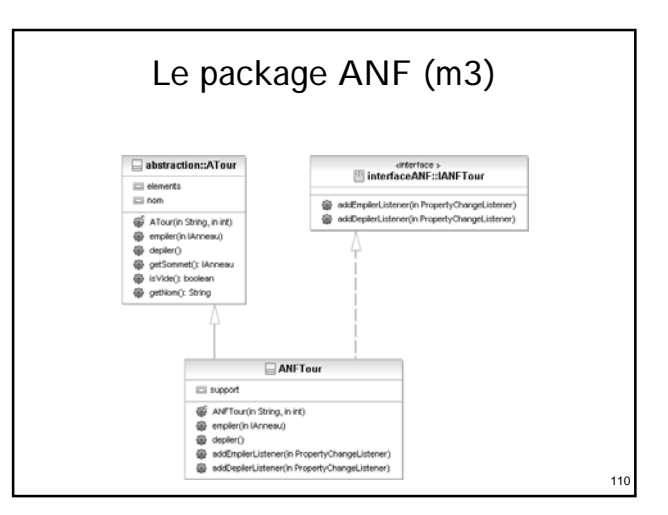

#### <sub>11</sub> Aperçu de la classe ANFTour (m3) public class ANFTour extends ATour implements IANFTour { public ANFTour (String nom, int n) { super (nom, n) ; } private PropertyChangeSupport support = new PropertyChangeSupport (this) ; public void addEmpilerListener (PropertyChangeListener s) { support.addPropertyChangeListener ("empiler", s) ; } public void addDepilerListener (PropertyChangeListener s) { support.addPropertyChangeListener ("depiler", s); }

## Aperçu de la classe ANFTour (m3)

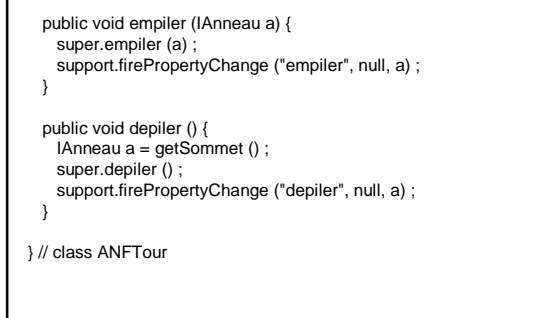

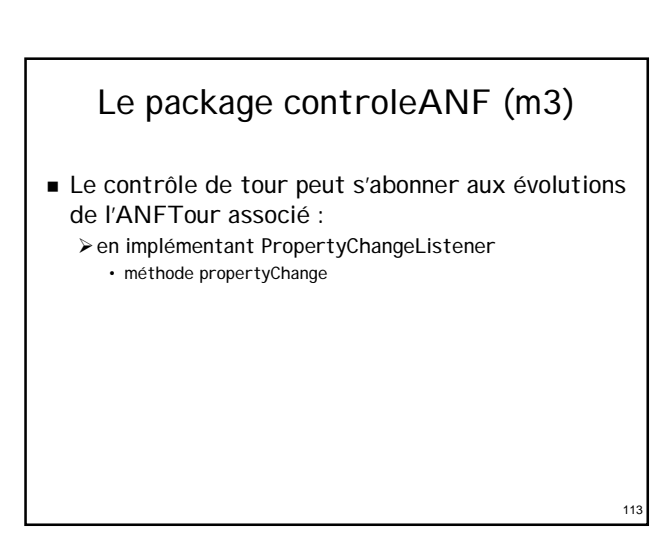

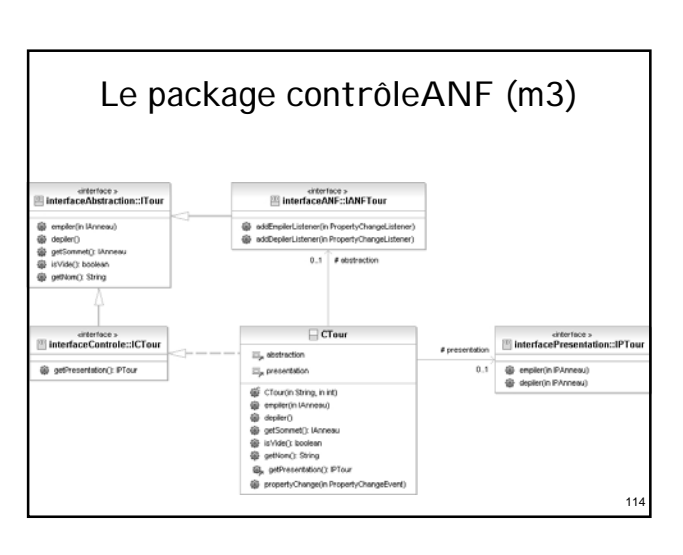

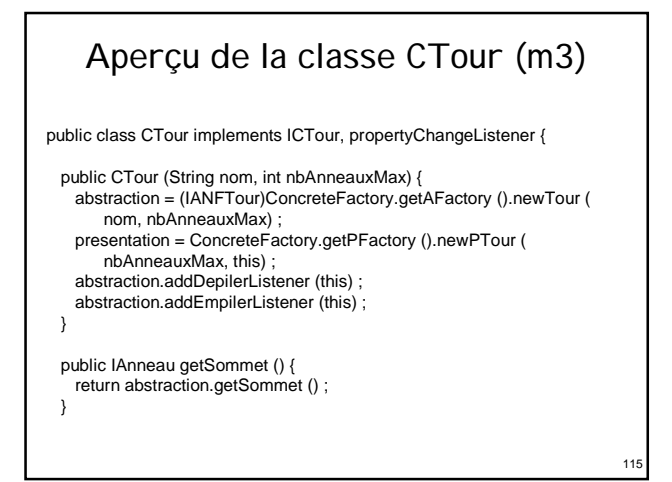

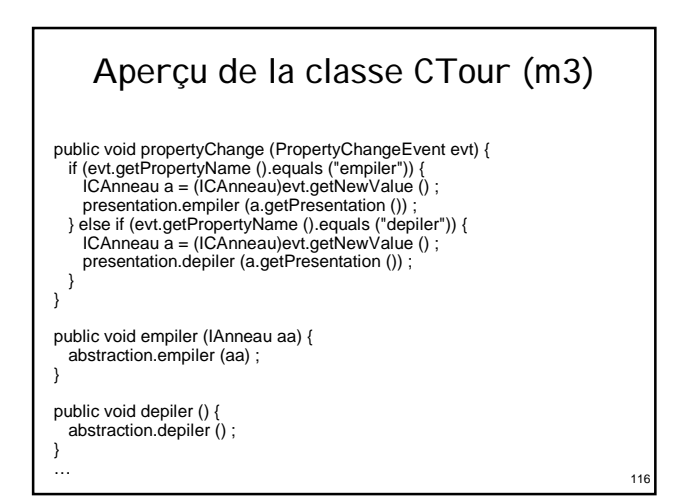

#### Aperçu du programme principal (m3) public class MainHanoiANFSwing { public static void main (String args []) { int  $n = 3$  ; if (args. length  $> 0$ ) { n = Integer.parseInt (args [0]) ; } concreteFactory.ConcreteFactory.setAFactory ( ANF.ANFFactory.getInstance ()) ; concreteFactory.ConcreteFactory.setCFactory ( controleANF.CFactory.getInstance ()); concreteFactory.ConcreteFactory.setPFactory ( presentationSwing.PFactory.getInstance ()); IHanoi h = concreteFactory.ConcreteFactory.getFactory ().newHanoi (n) ;

## h.solve () ;

} } // class MainHanoiANFSwing

## Synthèse de la troisième méthode

- PAC-Amodeus + proxy + héritage + obervateur + fabrique de composants
- Abstraction inchangée

117

119

- Contrôle indépendant de l'implémentation :  $\geq$  de l'application ¾de la présentation
- Plus lourd à mettre en œuvre : ¾définition de protocoles entre ANF et contrôle

## Passage à la manipulation directe (i) Nouveaux besoins à prendre en compte : ¾actions de l'utilisateur sur des anneaux ¾reconnaissance de l'entrée ou de la sortie d'un anneau

- sur une tour
- ¾nouvelles méthodes de vérification à ajouter
- ¾nouvelles méthodes de mise en évidence à ajouter

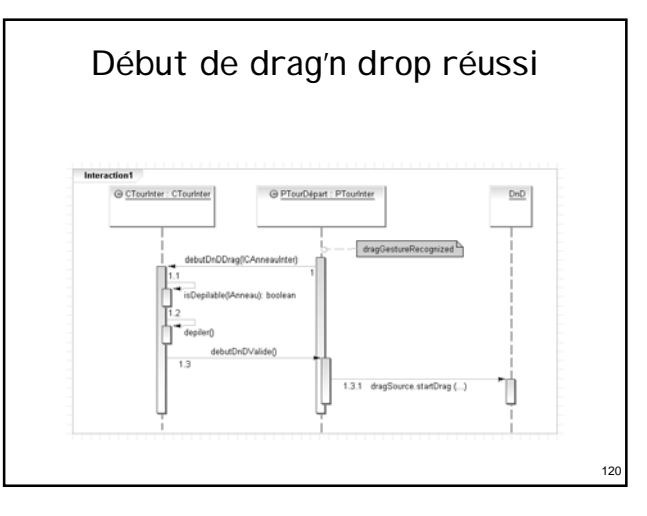

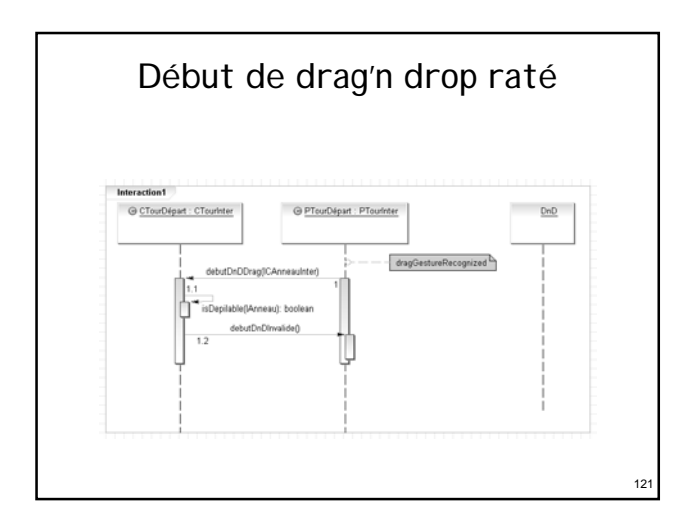

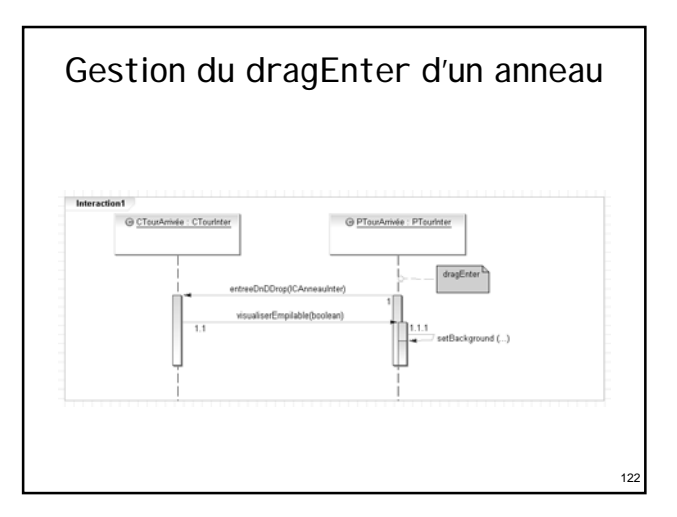

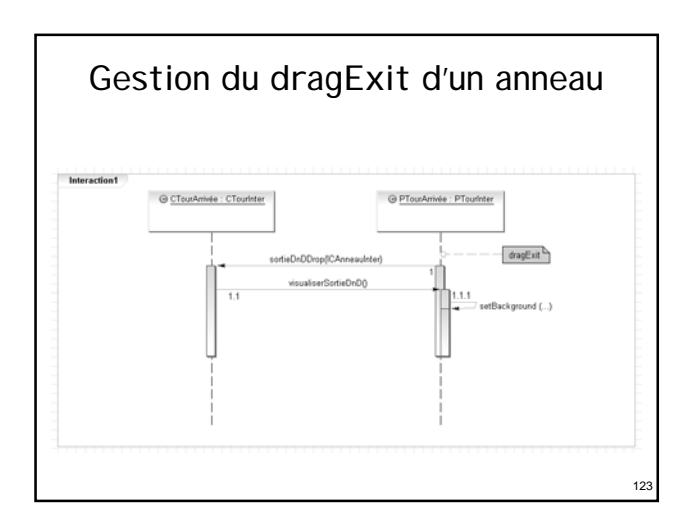

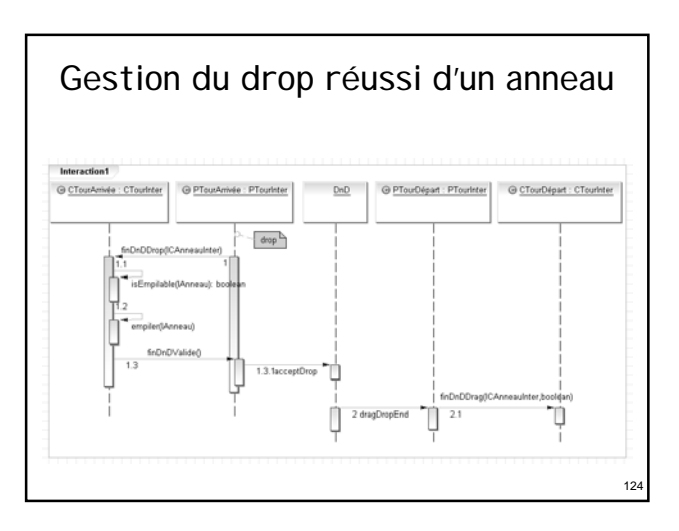

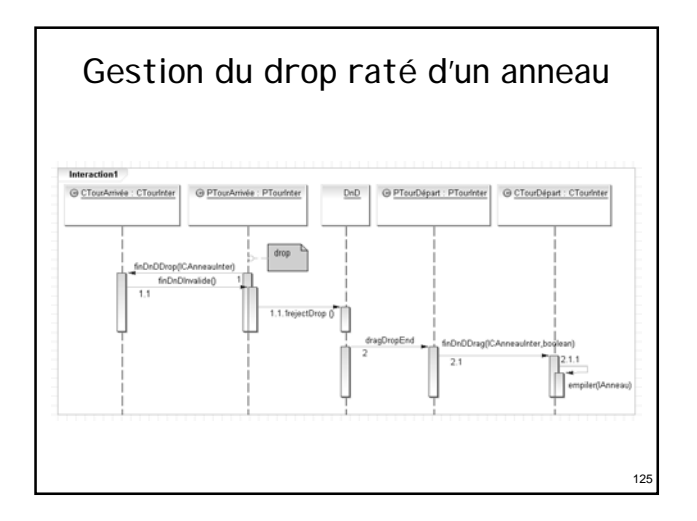

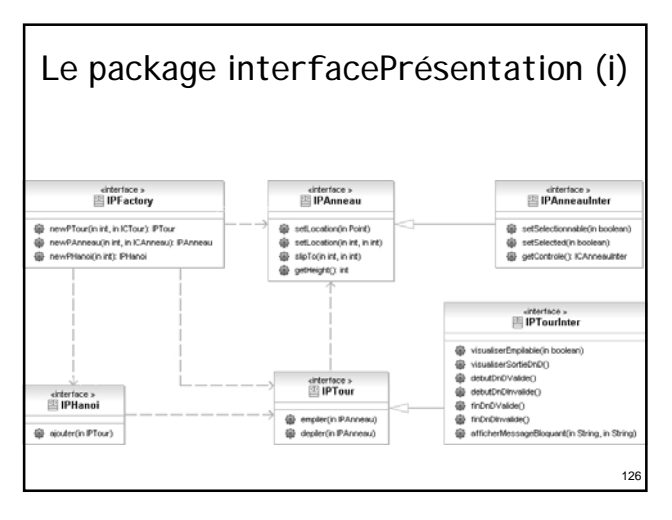

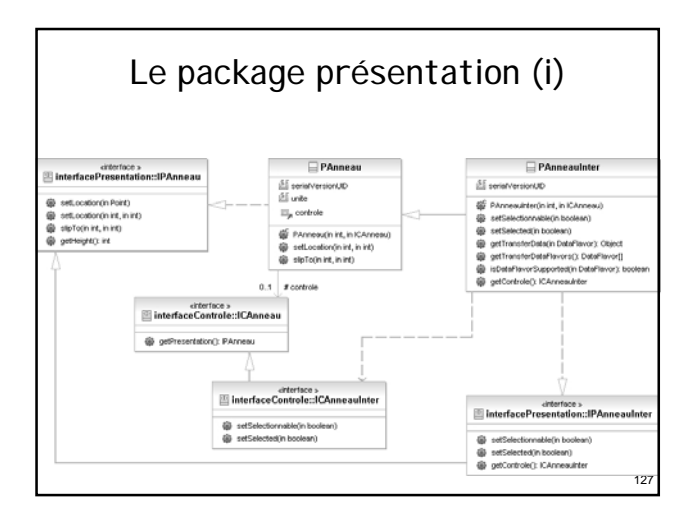

## Aperçu de la classe PAnneauInter

public class PAnneauInter extends Panneau implements IPAnneauInter, Transferable {

public PAnneauInter (int v, ICAnneau controle) { super (v, controle) ; } public ICAnneauInter getControle () { return (ICAnneauInter)controle ;

}

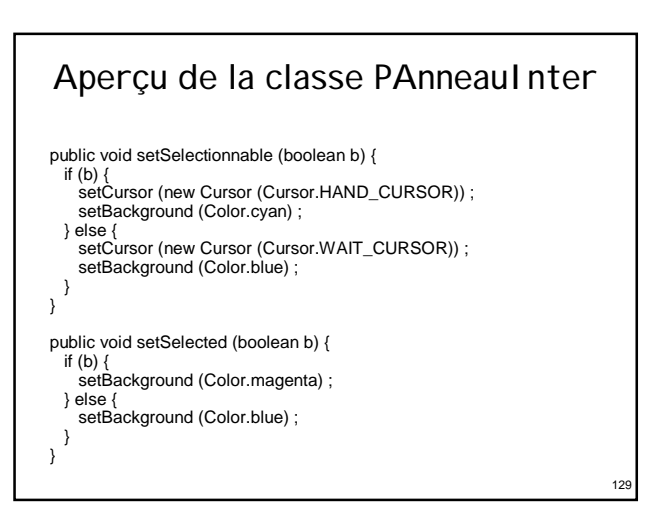

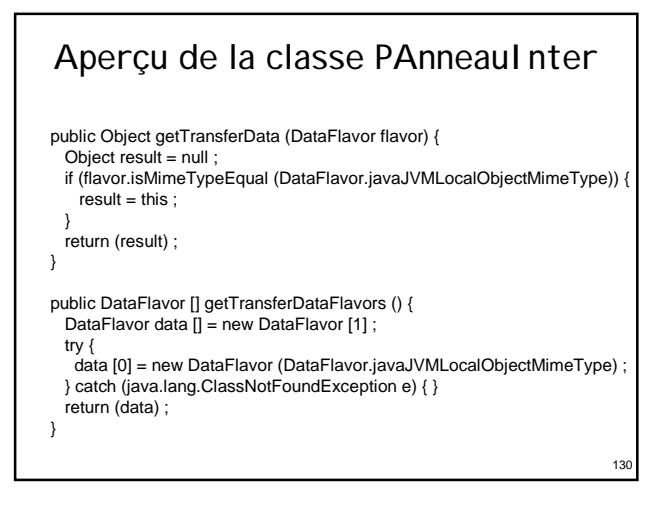

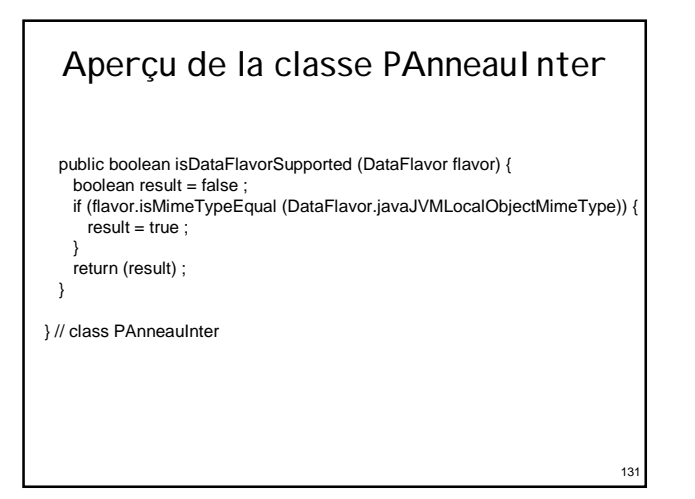

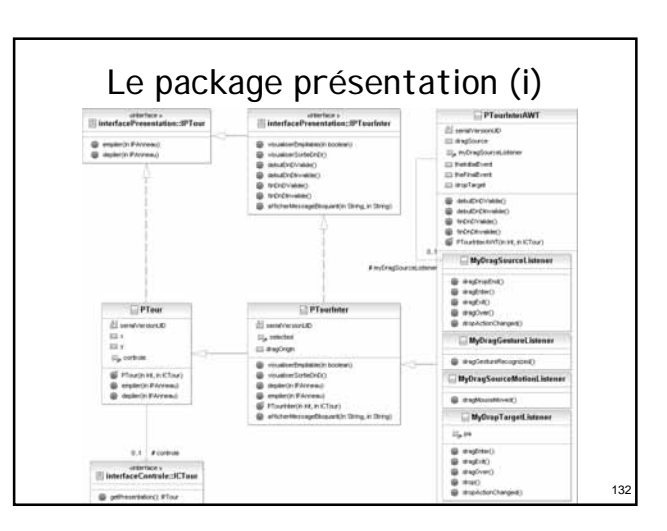

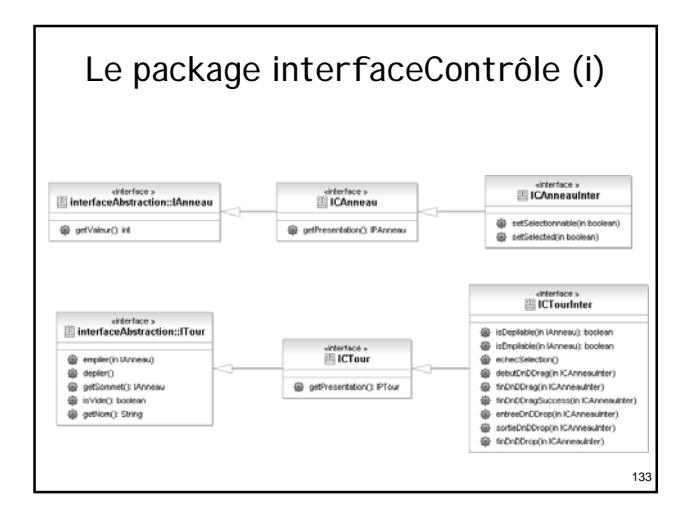

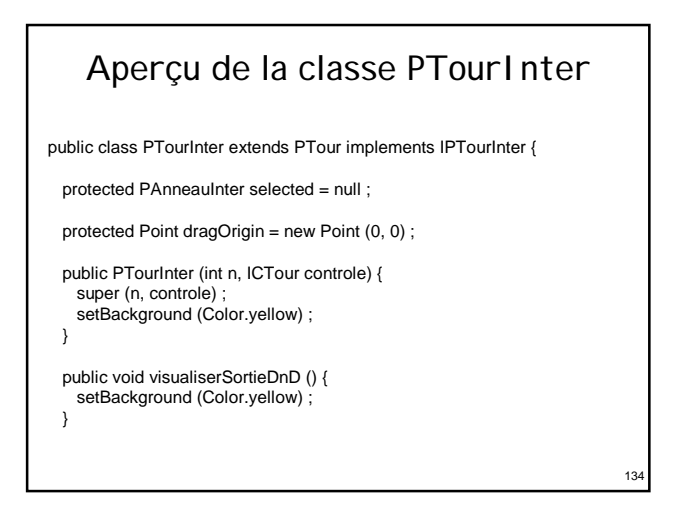

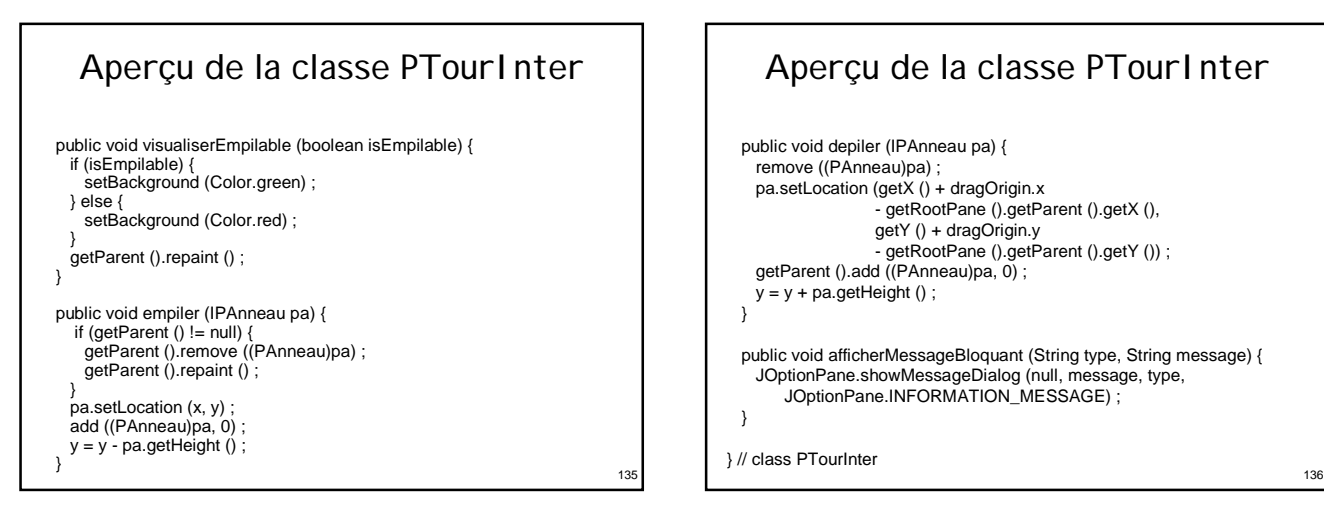

## Aperçu de la classe PTourInter

public void depiler (IPAnneau pa) { remove ((PAnneau)pa) ; pa.setLocation (getX () + dragOrigin.x - getRootPane ().getParent ().getX (), getY () + dragOrigin.y - getRootPane ().getParent ().getY ()) ; getParent ().add ((PAnneau)pa, 0);  $y = y + pa.getHeight()$ ; } public void afficherMessageBloquant (String type, String message) { JOptionPane.showMessageDialog (null, message, type, JOptionPane.INFORMATION\_MESSAGE) ; } } // class PTourInter

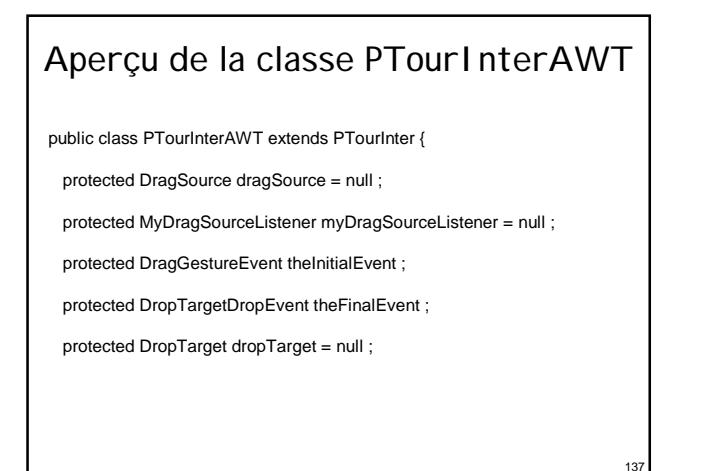

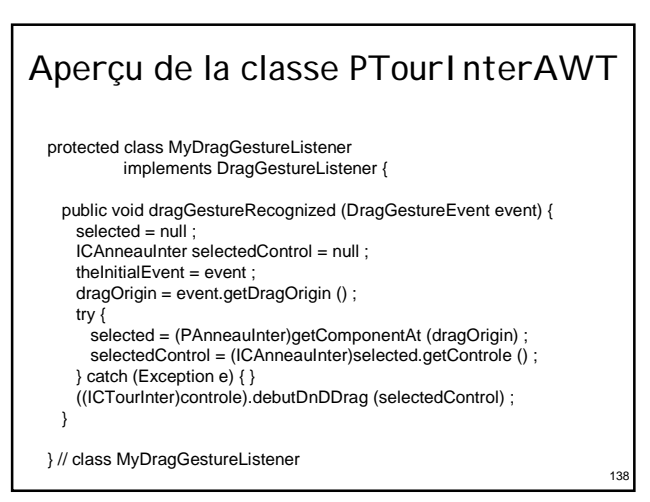

## Aperçu de la classe PTourInterAWT

protected class MyDragSourceListener implements DragSourceListener {

public void dragDropEnd (DragSourceDropEvent event) { ((ICTourInter)controle).finDnDDrag (selected.getControle (), event.getDropSuccess ()) ;

repaint () :

}

## Aperçu de la classe PTourInterAWT

public void dragEnter (DragSourceDragEvent event) { event.getDragSourceContext ().setCursor (

new Cursor (Cursor.*MOVE\_CURSOR*)) ; // juste pour avoir un curseur OK ?

140

 $14$ 

public void dragExit (DragSourceEvent event) { }

public void dragOver (DragSourceDragEvent event) { }

public void dropActionChanged (DragSourceDragEvent event) { }

} // class MyDragSourceListener

}

139

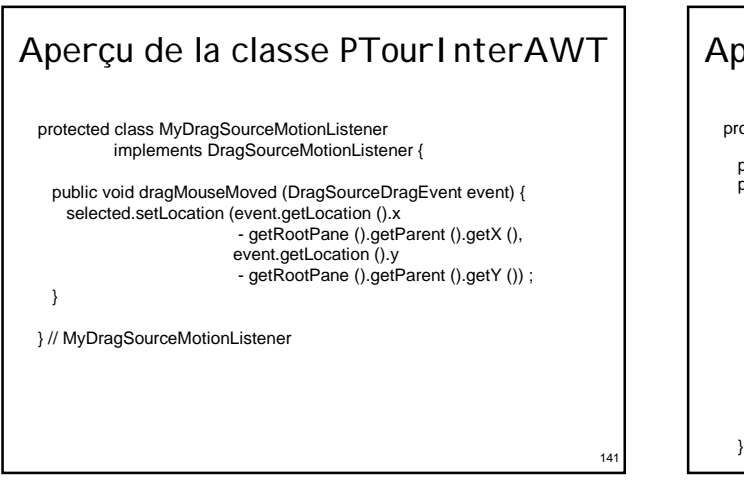

## Aperçu de la classe PTourInterAWT protected class MyDropTargetListener implements DropTargetListener { protected PAnneauInter pa = null ; public void dragEnter (DropTargetDragEvent event) { try { Transferable transferable = event.getTransferable () ; if (transferable.isDataFlavorSupported (new DataFlavor ( DataFlavor.javaJVMLocalObjectMimeType))) { event.acceptDrag (DnDConstants.ACTION\_MOVE) ; pa = (PAnneauInter)transferable.getTransferData ( new DataFlavor (DataFlavor.javaJVMLocalObjectMimeType)) ; }<br>} catch (java.io.IOException exception) {<br>} catch (UnsupportedFlavorException ufException) {<br>} catch (java.lang.ClassNotFoundException e) { }

((ICTourInter)controle).entreeDnDDrop ( (ICAnneauInter)pa.getControle ()) ;

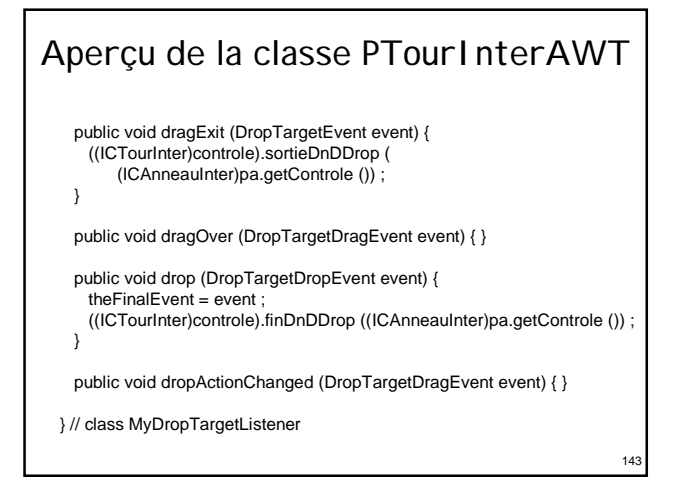

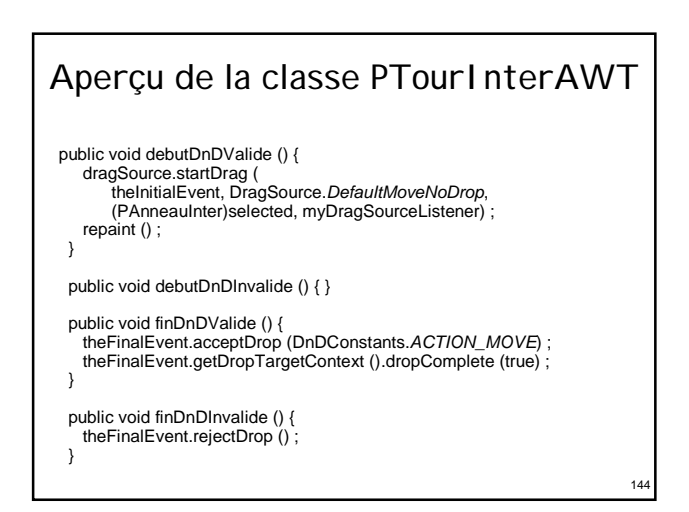

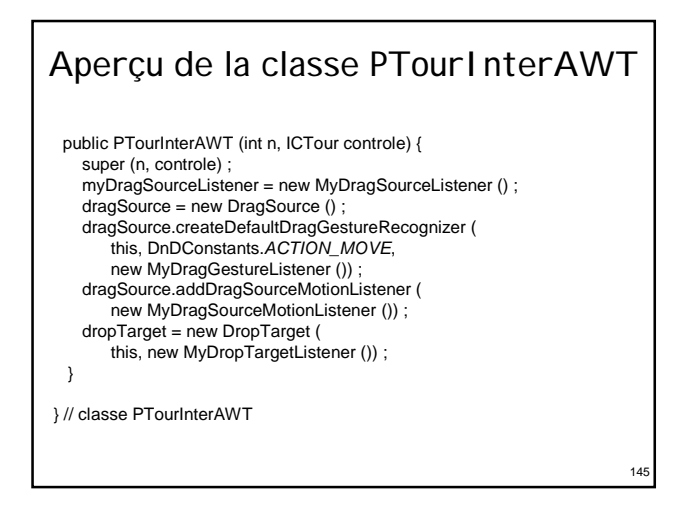

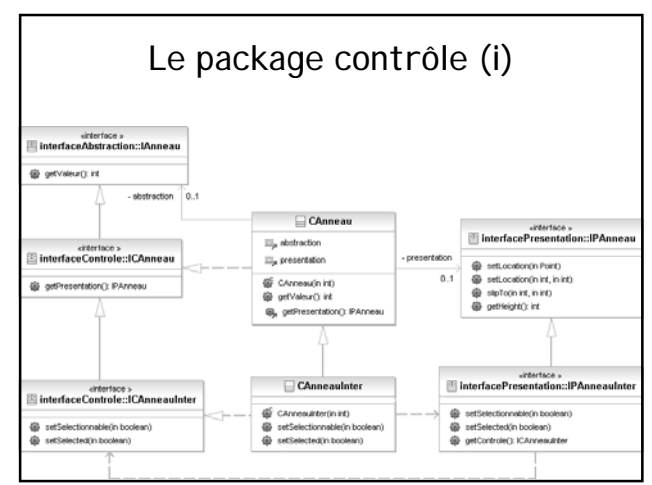

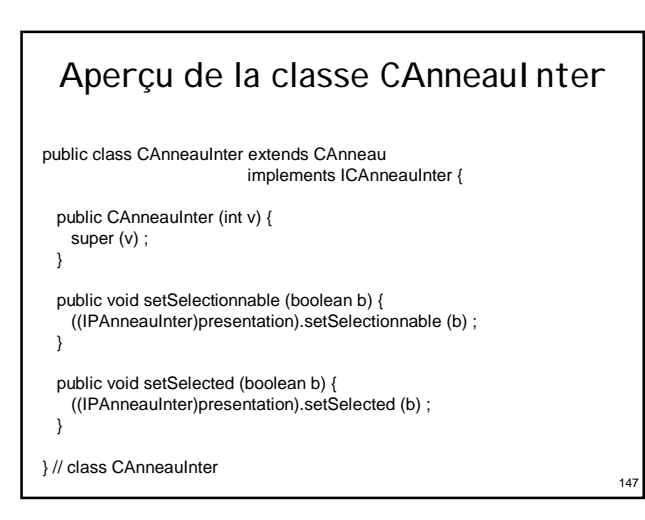

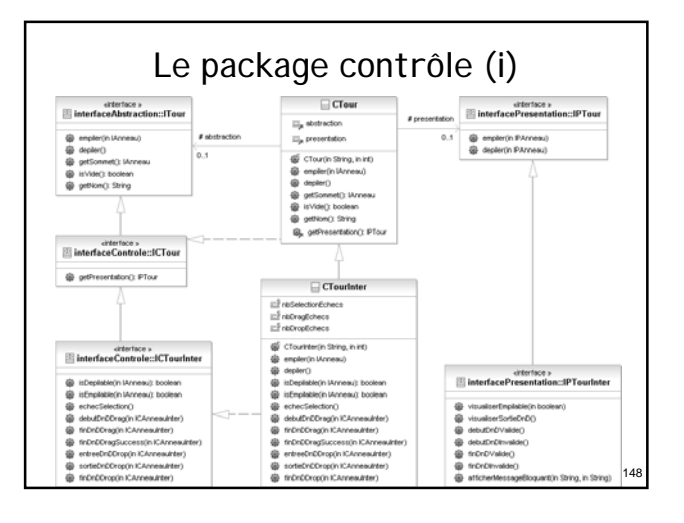

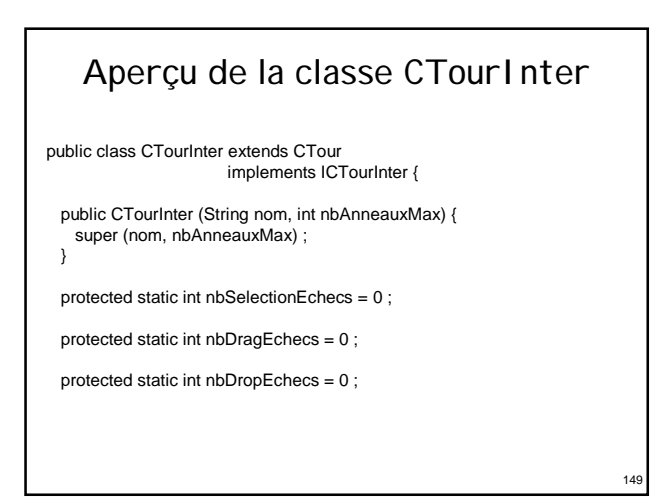

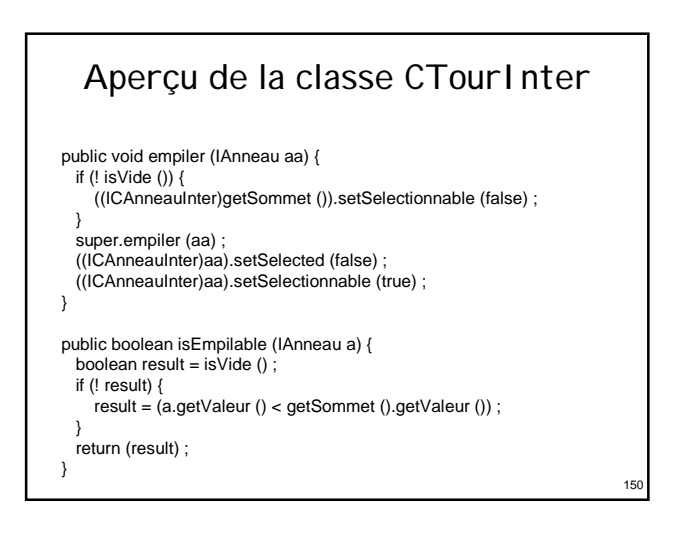

#### Aperçu de la classe CTourInter public void depiler () { ICAnneauInter ca = (ICAnneauInter)getSommet () ; ca.setSelectionnable (false) ; ca.setSelected (true) ; super.depiler (): if  $($ ! isVide  $($ ))  $\{$ ((ICAnneauInter)getSommet ()).setSelectionnable (true) ; } } public boolean isDepilable (IAnneau a) { boolean result = false ; if (! isVide ()) {

 $result = (a == getSomething)$ ;

} return (result) ;

}

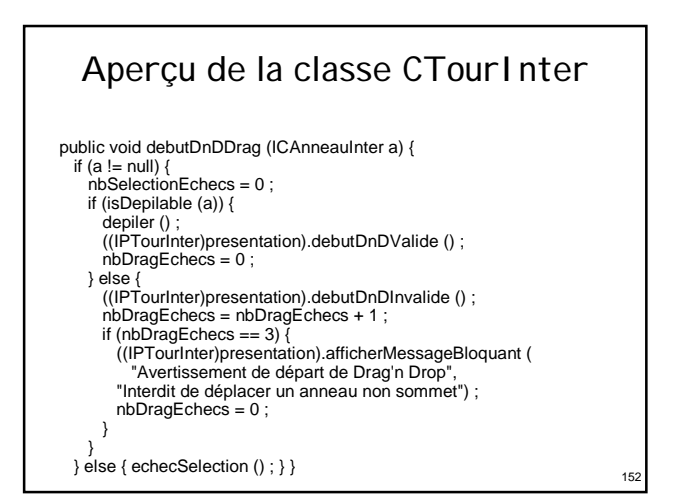

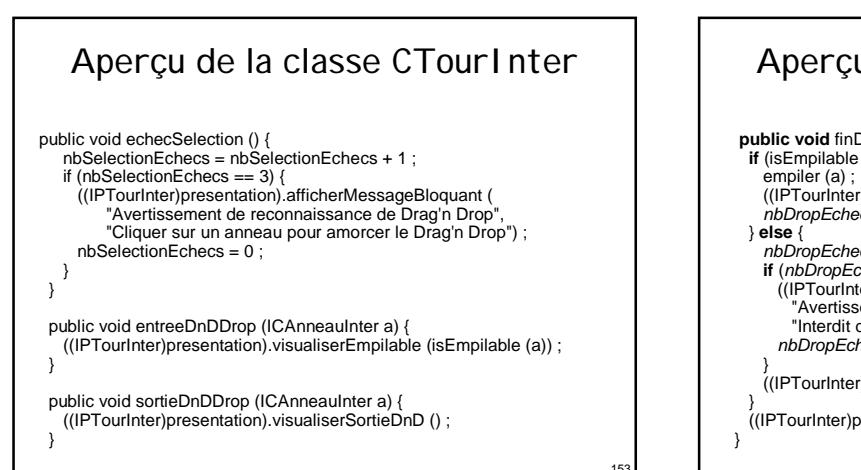

 $15<sup>1</sup>$ 

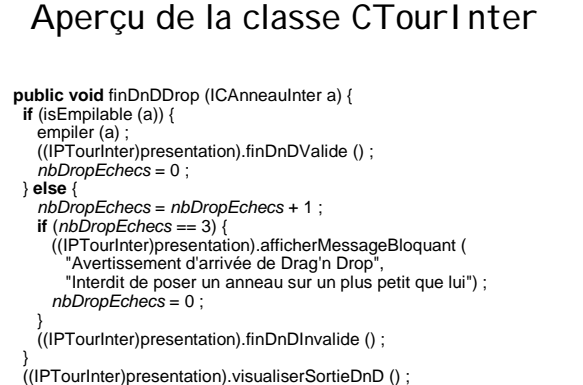

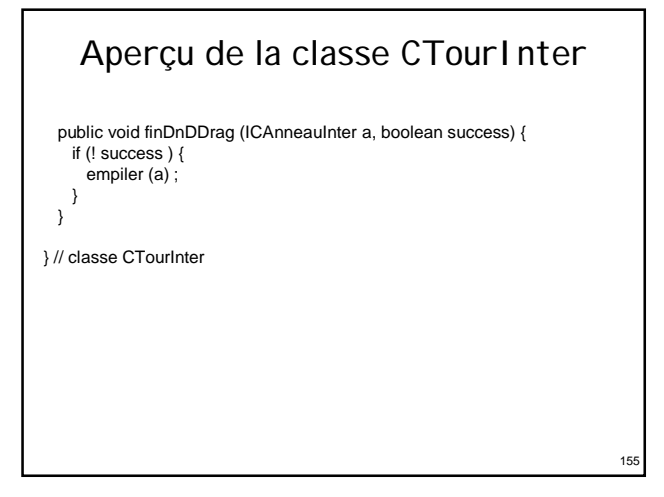

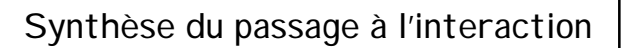

- Ajout d'une couche logique pour s'abstraire des mécanismes de drag'n drop offerts par Java :
	- ¾seuls les composants de présentation sont liés à cette technologie
- Tout à fait compatible avec les méthodologies proposées

154

## D'un point de vue génie logiciel...

- On sait enfin mettre en œuvre un modèle d'architecture d'IHM (et de 3 façons…)
- Les démarches sont efficaces (!...?)
- Le noyau applicatif initial est : ¾inchangé ¾clairement séparé de l'interface utilisateur
- 
- Nous avons minimisé : ¾coûts de conception et de développement
	- ¾perte d'efficacité à l'exécution
	-

### D'un point de vue IHM...

- L'essentiel est préservé...
- 2 catégories d'agents PAC :

• les autres...

157

159

161

- ¾les agents liés aux composants de l'application • ceux dont on a présenté la construction… ¾les agents dédiés au dialogue utilisateur
- La structure du contrôleur de dialogue : ¾est indépendante de celle du noyau initial ¾peut être centrée sur l'utilisateur

## Conclusion

- La méthode de transformation proposée :
	- ¾est générale, pour tout noyau objet utilisant des patterns de création tels que l'«Abstract Factory»
	- ¾est basée sur les modèles PAC et PAC-Amodeus
	- ¾repose essentiellement sur les patrons Proxy et Abstract Factory :
		- et sur la délégation (méthode 1)
		- ou sur l'héritage (méthode 2)
		- ou sur l'observateur (méthode 3)
	- ¾utilise le polymorphisme et la liaison dynamique
- Cette méthode ne modifie pas le noyau initial !

## Au sujet des fabriques

158

160

162

- Si beaucoup de classes dans l'application : ¾la fabrique de composants est énorme…
- Réaliser l'application en plusieurs triplets de packages : ¾(abstraction, contrôle, présentation)
- Faire des «Fabriques de Fabriques» :  $\triangleright$  une fabrique principale pour l'application interactive
	- ¾une fabrique de composants par package

## Validation… et perspectives

- Méthode validée dans les langages : ¾Java (AWT, Swing : application + applet, SWT) ¾C++ (X11, API graphique 3D OpenInventor)  $\triangleright$  Flash
- Méthode enseignée : ¾en M2 à Rennes depuis 2000 (Java + Swing) ¾en M2 à Lille depuis 2005 (Flash Action Script)
- Méthode utilisée dans un contexte industriel : ¾e-manation à Nantes (Zoé et Léa…)
- Le présenter comme un Design Pattern...?

## Bibliographie

- Thierry Duval, Laurence Nigay : ¾ «Implémentation d'une application de simulation selon le modèle PAC-Amodeus», IHM 99, Montpellier, France, novembre 1999.
- Thierry Duval, François Pennaneac'h : ¾ «Using the PAC-Amodeus Model and Design Patterns to Make Interactive an Existing Object-Oriented Kernel», TOOL'S Europe 2000, IEEE, Le Mont Saint- Michel, France, juin 2000.
- Frantz Degrigny, Thierry Duval :<br>Fullisation du modèle PAC-Amodeus pour une réutilisation optimale de code dans le « développement de plusieurs<br>développement de plusieurs versions d'un logiciel commercial», I HM 2004, ACM,
- Thierry Duval : ¾ «Méthode d'implémentation efficace des modèles PAC et PAC-Amodeus», tutorial à IHM 2005, Toulouse, France, septembre 2005.
- Thierry Duval, Jean-Claude Tarby :<br>→ «Améliorer la conception des applications interactives par l'utilisation conjointe du<br>modèle PAC et des patrons de conception», IHM 2006, ACM, Montréal, Canada, avril<br>2006.